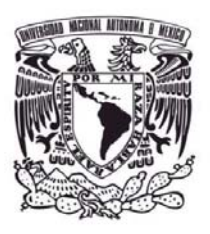

UNIVERSIDAD NACIONAL AUTÓNOMA DE

# MÉXICO

# FACULTAD DE CONTADURÍA Y

# ADMINISTRACIÓN

# MODELO DE CALCULO DE IETU EN UN SISTEMA CONTABLE MODELO DE CÁLCULO DE IETU EN UN SISTEMA CONTABLE

 ORGANIZACIÓN DISEÑO DE UN SISTEMA O PROYECTO PARA UNA

PARA OBTENER EL TÍTULO DE:

# LICENCIADO EN CONTADURÍA

PRESENTA: JUAN JOSÉ GUERRERO MEJÍA ASESOR: C. P. Y EDF. MARTHA ANGELINA VALLE SOLIS

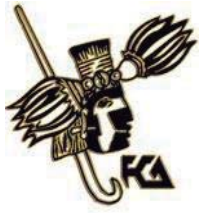

MÉXICO, D.F. 2013

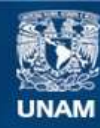

Universidad Nacional Autónoma de México

**UNAM – Dirección General de Bibliotecas Tesis Digitales Restricciones de uso**

# **DERECHOS RESERVADOS © PROHIBIDA SU REPRODUCCIÓN TOTAL O PARCIAL**

Todo el material contenido en esta tesis esta protegido por la Ley Federal del Derecho de Autor (LFDA) de los Estados Unidos Mexicanos (México).

**Biblioteca Central** 

Dirección General de Bibliotecas de la UNAM

El uso de imágenes, fragmentos de videos, y demás material que sea objeto de protección de los derechos de autor, será exclusivamente para fines educativos e informativos y deberá citar la fuente donde la obtuvo mencionando el autor o autores. Cualquier uso distinto como el lucro, reproducción, edición o modificación, será perseguido y sancionado por el respectivo titular de los Derechos de Autor.

# **DEDICATORIA**

A mis padres, María Teresa Mejía Parra y Amado Guerrero Hernández, por la generación, y ejemplo de lucha e inspiración en cada paso de la vida, por su cariño, apoyo y comprensión.

A mis hermanos Gabriela y Amado, por su apoyo y cariño en todo momento.

A Viridiana Margarita Blas…gracias por tu apoyo, por ser ese pilar con el que se construye una vida. Nada es casual, sólo causal y el efecto es nuestro resultado y pasó de las tinieblas a la Luz.

A todos mis hermanos y hermanas, que con su sabiduría han sabido orientarme para seguir con el camino de la justicia y que me han demostrado que el cambio comienza con uno, porque uno es todo y todo es uno.

A mis amigos que con su afecto llenan de dicha nuestras vidas.

A mis queridos profesores de la Facultad de Contaduría y Administración, ya que sin ellos no tendría la formación y la pasión por la carrera y los impuestos

# **AGRADECIMIENTOS**

A la C.P. Areli Reyes Hernández, por creer el proyecto y darme la oportunidad de desarrollar los conocimientos en la empresa y aportar sus ideas en este proyecto que es sólo el principio de lo que tenemos en mente.

Al Ing. Raúl Rodrigo Lara, por toda la paciencia para compartir sus conocimientos de programación y con ello hacer más fácil el hacer los requerimientos del sistema y la dedicación que puso en estudiar la contabilidad para comprender los conceptos y que la programación fuera ágil.

A la C.P. y EDF. Martha Angelina Valle Solís, por su manera de explicar los impuestos, ya que desde las aulas alimentan la pasión por la materia de Impuestos con una sencilla la explicación y ahora como asesora al seguir, demuestra el amor por la materia. Así como el tiempo dedicado en las asesorías, que se traducen en este proyecto, ya que sin sus aportaciones este proyecto es presentado.

# **ÍNDICE**

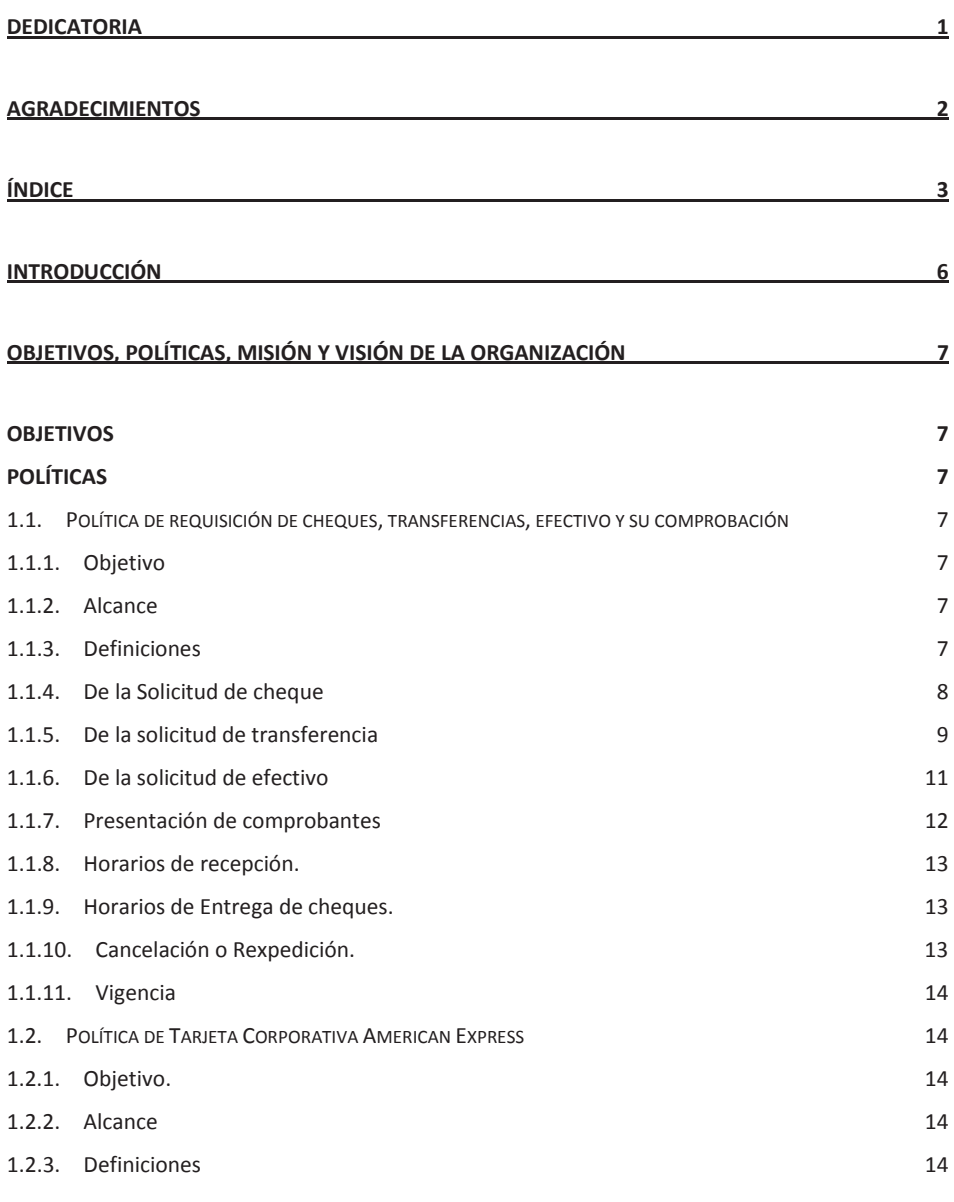

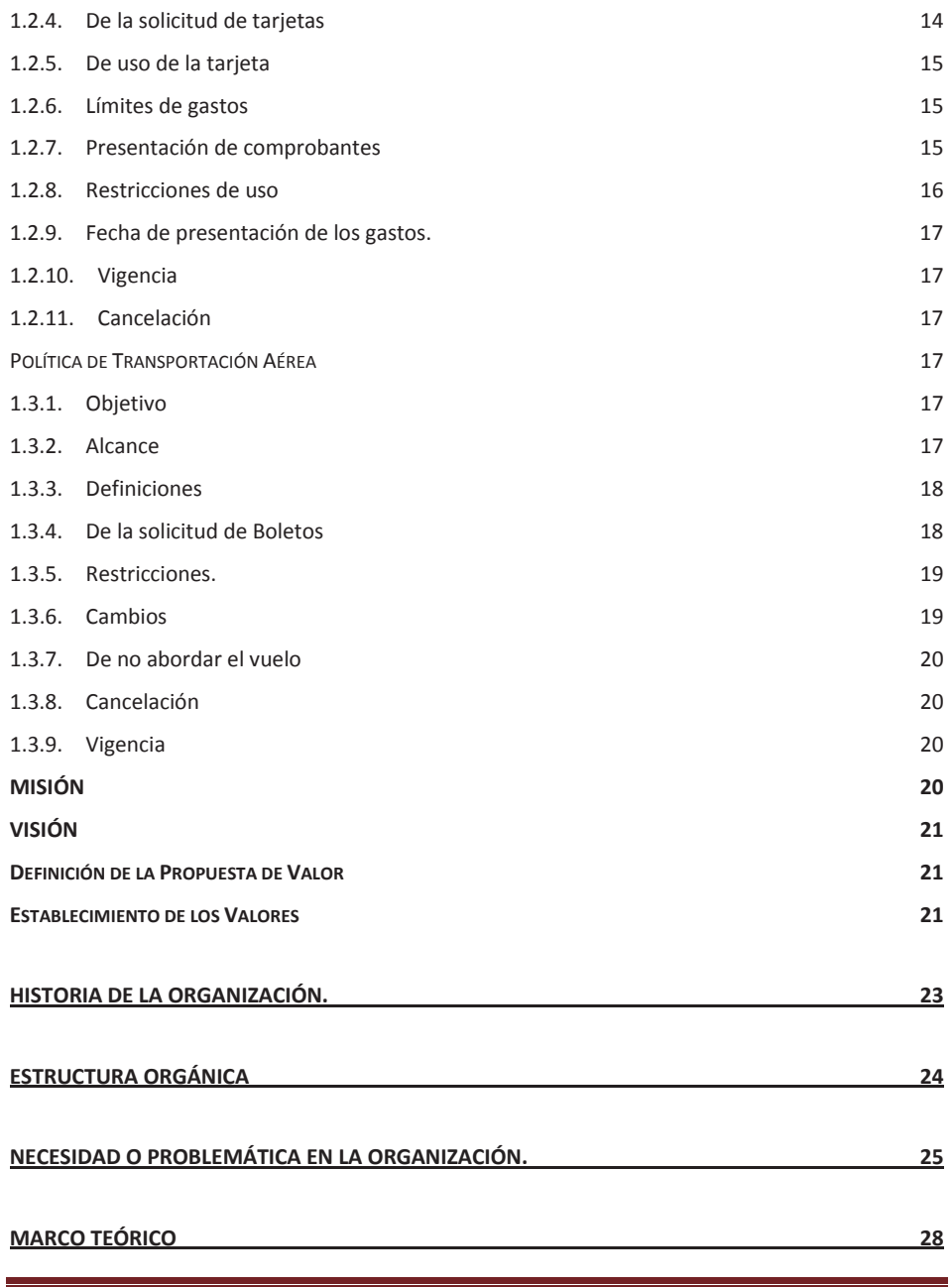

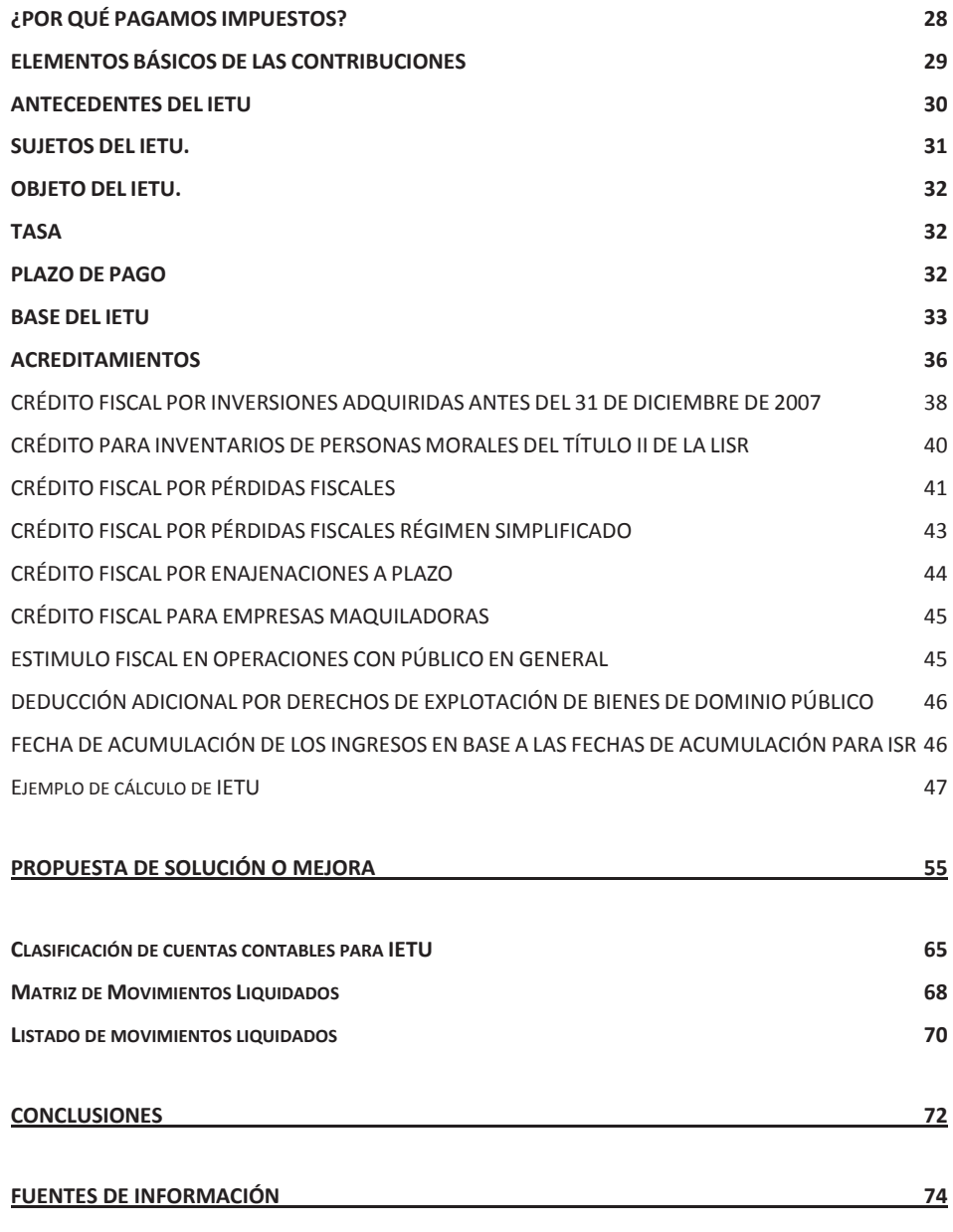

# **INTRODUCCIÓN**

En el año 2007 surge un proyecto de ley denominado Contribución Empresarial a Tasa Única, la cual buscaba establecer un mecanismo flexible, neutral y competitivo, capaz de adaptarse a la necesidad de obtener más recursos tributarios con efectividad, equidad y proporcionalidad, que permitiera aumentar la recaudación y establecer las bases para impulsar el desarrollo sostenido del país. Finalmente se estableció esta contribución y fue denominada IETU (IETU), el cual tiene la finalidad de establecer un impuesto mínimo a pagar, tal como lo establece la exposición de motivos presentada ante el H. Congreso de la Unión el día 20 de Junio de 2007 por el C. Presidente Felipe Calderón Hinojosa.

La Ley del IETU (LIETU) fue aprobada por el Congreso de la Unión y publicada en el Diario Oficial de la Federación (DOF) el primero de octubre de 2007 y entró en vigor el 1 de enero de 2008.

El IETU grava las contraprestaciones e ingresos efectivamente cobrados y permite ciertas deducciones efectivamente cobradas, mismas que deben cumplir con los requisitos de deducibilidad de la Ley del Impuesto sobre la renta.

El IETU se ha convertido en un Impuesto de control mínimo, y que en sus primeros dos años logro incrementar la recaudación cercana al 1.8% del PIB<sup>1</sup>.

En virtud de que la base impositiva del IETU se determina a través de lo efectivamente cobrado y pagado, los contribuyentes necesitan de un control riguroso sobre los flujos de efectivo para poder determinar dicha base correctamente y efectuar el pago del impuesto correspondiente.

l

<sup>&</sup>lt;sup>1</sup> El Impuesto Empresarial Tasa única: "un Diagnostico a tres años de su implementación", SHCP; México, Junio 30, 2011*, http://www.shcp.gob.mx/INGRESOS/Paginas/ietu.aspx*

# **OBJETIVOS, POLÍTICAS, MISIÓN Y VISIÓN DE LA ORGANIZACIÓN**

#### **OBJETIVOS**

Ser la mejor empresa en atención de siniestros, dando un servicio personalizado al asegurado, para que sienta el trato cálido ante la atención de los siniestros, porque es como estar ahí.

# **POLÍTICAS**

# 1.1. Política de requisición de cheques, transferencias, efectivo y su comprobación

#### **1.1.1. Objetivo**

Establecer los lineamientos para solicitar los recursos financieros para liquidar gastos de manera programada, oportuna y racional; gastos que sean necesarios para cumplir con el desempeño y funcionamiento de la empresa, cuidando siempre cumplir con el marco fiscal vigente.

### **1.1.2. Alcance**

Indicar el trámite para solicitar los recursos financieros para liquidar gastos de manera programada, oportuna y racional, gastos que sean necesarios para cumplir con el desempeño y funcionamiento de la empresa, cuidando siempre cumplir con las disposiciones fiscales vigentes.

## **1.1.3. Definiciones**

- **Usuario**. Funcionario y Personal de SIAI que de acuerdo a sus funciones tenga autorizado solicitar cheques y transferencias.
- **SIAI.** Servicios Inmobiliarios y Automovilísticos Integrales, S.A. de C.V.
- **Transferencia.** Es una manera de traspasar fondos entre cuentas bancarias sin retirar físicamente el dinero. Pago de algún gasto por medio de Banca electrónica.
- **Cheque.** Titulo de valor en que la persona que es autorizada para extraer dinero de una cuenta bancara extiende a otra persona autorización para extraer dinero prescindiendo de la presencia del titular de la cuenta.
- **Requisición.** Formato mediante el cual se solicita el medio de pago y anexan los documentos necesarios para acreditar el importe del pago solicitado y autorizado.

## **1.1.4. De la Solicitud de cheque**

Toda requisición de cheques deberá contener lo siguiente:

- Llenar el formato de solicitud especificando claramente lo siguiente:
	- a) Presentar Original y copia de la solicitud.
	- b) Nombre del Beneficiario empezando por apellidos en caso de ser persona moral incluir la razón social completa.
	- c) RFC (Registro Federal de Contribuyentes).
	- d) Centro de Costos y nombre del mismo; es importante puntualizar de manera especifica que área realizo el gasto con su respectivo monto.
	- e) Se deberá indicar claramente el importe para poder contabilizar el egreso.
	- f) En caso de que no estar completo el llenado del formato no se aceptara la solicitud de cheque.
- Toda solicitud de cheque deberá contar con el comprobante correspondiente, el cual deberá ser estar anexado a la solicitud, así como hacer él envió correspondiente de su .xml en caso de proceder el mismo dependiendo del tipo de comprobante fiscal.
- En caso de anticipo deberá solicitar al proveedor que expida el comprobante por el monto del anticipo o en su defecto la cotización correspondiente.
- Ninguna requisición será recibida si no cuenta con las firmas de solicitud y autorización respectivas, en caso no con tener las firmas no se dará trámite del mismo.
- En caso de servicios Legales y proveedores estos deberán entregar anexa a la solitud la carta de aceptación de los mismos, el no tener la carta de aceptación de los mismo firmada por el aceptante y el prestador del bien o servicio.
- Además deberá entregar impresión directa de la página del SAT de la verificación realizada del comprobante fiscal por que solicita el pago.

## **1.1.5. De la solicitud de transferencia**

- Llenar el formato de solicitud especificando claramente lo siguiente:
	- a) Presentar Original y copia de la solicitud.
	- b) Nombre del Beneficiario empezando por apellidos en caso de ser persona moral incluir la razón social completa.
	- c) RFC (Registro Federal de Contribuyentes).
	- d) Centro de Costos y nombre del mismo; es importante puntualizar de manera específica que área realizo el gasto con su respectivo monto.
	- e) Se deberá indicar claramente el importe para poder contabilizar el egreso.
- f) En caso de que no estar completo el llenado del formato no se aceptara la solicitud de cheque.
- g) Deberán indicar el numero Nombre de la Institución Bancaria donde solicita el pago, número de cuenta bancaria para depósito y en caso de no ser BBVA Bancomer la cuenta de depósito, se especificara también la cuenta clabe; en caso de ser la primera transferencia que se solicita, se deberá entregar carta en hoja membretada y firmada por prestador del servicio o proveedor, mediante la cual especifique sus datos bancarios.
- Toda solicitud de transferencia deberá contar con el comprobante correspondiente, el cual deberá ser estar anexado a la solicitud, así como hacer él envió correspondiente de su .xml en caso de proceder el mismo dependiendo del tipo de comprobante fiscal.
- En caso de anticipo deberá solicitar al proveedor que expida el comprobante por el monto del anticipo o en su defecto la cotización correspondiente.
- Ninguna requisición será recibida si no cuenta con las firmas de solicitud y autorización respectivas, en caso no contener las firmas no se dará trámite del mismo.
- En caso de servicios Legales y proveedores estos deberán entregar anexa a la solitud la carta de aceptación de los mismos, el no tener la carta de aceptación de los mismo firmada por el aceptante y el prestador del bien o servicio.

Además deberá entregar impresión directa de la página del SAT de la verificación realizada del comprobante fiscal por que solicita el pago.

## **1.1.6. De la solicitud de efectivo**

Para solicitar cualquier monto de efectivo por gastos administrativos o viáticos, es necesario pasar al área de contabilidad por un vale de caja, éste debe ser llenado correctamente, llevar la firma del usuario, gerente de área o jefe inmediato, y firma de autorización del Subdirector de Administración y Finanzas.

- Los vales deberán ser comprobados al segundo día hábil de efectuado el gasto, deberán estar debidamente autorizados. En caso de no presentar la comprobación en tiempo y forma la empresa podrá descontar dicho importe vía nómina.
	- a) **Gastos de administración**. Cuando se trate de una comprobación de este tipo, se requerirá presentar el formato autorizado por el subdirector de Administración y Finanzas; adjuntando la factura correspondiente del gasto generado.
	- b) **Rembolso de Viáticos.** Para este tipo de gasto es necesario puntualizar los siguientes aspectos:

#### **Límites de viáticos**

- ¾ **Hospedaje**. Los topes establecidos por noche es de \$750 incluyendo IVA y propina.
- ¾ **Alimentación**. Sólo se autorizarán \$350 por día (en viajes que ocupen todo el día, utilizando combinaciones para realizar los tres alimentos de tal forma que no exceda del monto de \$120 por alimento considerando IVA).

Es necesario subrayar que no se rembolsaran facturas con folios consecutivos; las fechas de los consumos deben ser de acuerdo a los tiempos de viaje realizado y de manera individual.

En el caso de no existir hospedaje se autorizará hasta \$120 por comida siempre y cuando se presente el gasto de caseta y el consumo se realice fuera de los 50 km del área de trabajo.

- ¾ **Taxis.** Únicamente se pagarán presentando factura.
- ¾ **Estacionamientos**. Únicamente se pagarán presentado factura.
- ¾ **Propinas.** Se rembolsarán exclusivamente las propinas que estén incluidas en el total de la factura y que no sean mayores al 10% del gasto en alimentación.

#### **1.1.7. Presentación de comprobantes**

**Presentación de comprobantes**. Para mostrar de forma adecuada los comprobantes de gastos de administración y/o rembolso es necesario cumplir con los pasos siguientes:

- Presentar el formato de gastos en tiempo y forma (llenando todos los campos de forma correcta y con las firmas de autorización respectivas).
- Incluir cinta mágica para pegar los comprobantes (no utilizar grapas, ni pegamento).
- Hacer uso de hojas reciclables para pegar facturas.
- En caso de realizar alguna anotación a su factura, debe indicarlas de manera visible (no al reverso de la factura).
- $\bullet$  Indicar el centro de costo correspondiente.

**Requisitos fiscales**. Es necesario aclarar que sólo se rembolsarán gastos que cumplan con requisitos fiscales para deducibilidad. En seguida se señalan los datos que debe incluir el comprobante:

RFC de SIAI correcto.

- Razón Social Completa, es importante que se puede abreviar la razón social, es importante que se incluyan las iniciales S.A. de C.V.
- Domicilio Fiscal Completo.
- Así como los demás relativos a las disposiciones fiscales vigentes mismos que deberán ser consultados en la página del SAT.

# **1.1.8. Horarios de recepción.**

La recepción de documentación por cheques o transferencias será en el área de caja.

La recepción de facturas por vales de efectivo solicitados y rembolsados será en el área de contabilidad con el Auxiliar de caja.

- De Lunes a jueves de 09:00 a.m. a 12:00 p.m.
- El día viernes de 9:00 a.m. a 11:00 a.m.

# **1.1.9. Horarios de Entrega de cheques.**

La entrega se hará en caja.

- De las requisiciones presentadas los días martes, miércoles y jueves, se entregarán el siguiente martes de 9:00 am a 13:00 hrs.
- De las requisiciones presentadas los días viernes y lunes, s entregarán el 2 martes de 09:00 am a 13:00 hrs.
- En caso de ser martes día festivo se recorrerá la entrega al siguiente día hábil.

# **1.1.10.Cancelación o Rexpedición.**

Para cualquier cancelación es necesario enviar un email a Salomón Morales con copia a Areli Reyes indicando el motivo, asimismo, deberán hacer entrega del cheque original.

Para reexpedición de cheques además del punto anterior, deberán presentar una nueva requisición indicando en la misma el motivo que origina la reexpedición.

## **1.1.11. Vigencia**

La presente política entra en vigor a partir del 1 de enero de 2007

# 1.2. Política de Tarjeta Corporativa American Express

## **1.2.1. Objetivo.**

Establecer los lineamientos para hacer uso adecuado de la tarjeta corporativa Amexco.

#### **1.2.2. Alcance**

Todo funcionario que tenga bajo su responsabilidad el uso de tarjeta corporativa Amexco que dadas sus funciones justifique la asignación de la misma.

## **1.2.3. Definiciones**

- Usuario.-Funcionario que de acuerdo a sus funciones tenga autorizado el uso de una tarjeta Amexco.
- SIAI.- Servicios Inmobiliarios y Automovilísticos Integrales, S.A. de C.V.  $\bullet$
- Amexco.- Tarjeta Corporativa American Express.  $\bullet$

## **1.2.4. De la solicitud de tarjetas**

El usuario deberá hacer la solicitud de la tarjeta a través de su jefe inmediato con autorización del Subdirector de Administración y Finanzas.

Una vez aprobada la asignación, deberá presentarse con el Coordinador Administrativo a recoger la tarjeta y firma la responsiva correspondiente.

#### **1.2.5. De uso de la tarjeta**

El uso de la tarjeta es estrictamente para el usuario deberá realizar la cancelación inmediatamente, y reportarla al Coordinador Administrativo el número de reporte y el saldo el saldo actual de la tarjeta. El costo de reposición del plástico correrá por cuenta del usuario, salvo en casos justificados.

Todo gasto deberá ser exclusivamente por motivos laborales, sin excepción alguna. No se aceptan gastos personales.

#### **1.2.6. Límites de gastos**

Se debe respetar los topes por consumo establecido en viajes y viáticos por establecidos con forme a la siguiente:

- Alimentación \$450.00 por día y por persona. No más de \$150 por comida.
- Hospedaje \$1,100.00 por día incluyendo IVA y propinas.
- Todo excedente lo cubrirá el ejecutivo.
- Todo gasto no comprobado en tiempo y forma será descontado vía nómina.

#### **1.2.7. Presentación de comprobantes**

Es necesario se presente los comprobantes que amparen toda erogación

Para viajes y viáticos deben indicar:

- a) Lugar de consumo (Entidad).
- b) Motivo del viaje.
- c) En su caso relación de comensales.

d) Centro de Costo.

Para gastos representación:

- a) Proyecto.
- b) Relación de comensales.
- c) Nombre de la empresa atendida.
- d) Centro de Costo.

Todo consumo deberá presentar el comprobante que cumpla con requisitos fiscales( el usuario deberá revisar la correcta presentación de datos fiscales de la empresa, que tenga fecha, unidades y detalle del servicio, así como las leyendas de pago "hecho en una sola exhibición" , "efectos fiscales al pago" y "la forma de pago").

Los comprobantes de los gastos deberán estar pegado en hojas reciclables con cita mágica en orden cronológico, anexando el formato de comprobación vigente, el cual deberá tener la firma del usurario, y la autorización de Administración y Finanzas.

#### **1.2.8. Restricciones de uso**

Los boletos de Avión que el ejecutivo requiera deberán ser solicitados de acuerdo con la política de viajes establecida, nunca pagarlos por cuenta propia con la tarjeta.

No deberá utilizar la tarjeta para pagar el peaje y gasolina, para tal efecto deberá apegarse a las políticas vigentes, nunca pagarlos por cuenta de la tarjeta empresarial.

Los casos especiales no incluidos en este documento deberán ser consultados con la subdirección de Administración y Finanzas.

## **1.2.9. Fecha de presentación de los gastos.**

La presentación deberá realizarse semanalmente a Contabilidad los días martes.

## **1.2.10. Vigencia**

La presente política entra en vigencia a partir del 1 de Diciembre del 2006.

#### **1.2.11. Cancelación**

Las tarjetas se cancelarán indiscutiblemente cuando:

- Se utilicé para gastos personales.
- Por reasignación de actividades del usuario que no amerite el uso de la tarjeta.
- Por la baja del empleado.
- Por Incumplimiento de la presenta política.

# Política de Transportación Aérea

## **1.3.1. Objetivo**

Establecer los lineamientos para solicitar los boletos de avión requerido por personal de SIAI.

#### **1.3.2. Alcance**

Eficientar las solicitudes de boletos de avión con la finalidad de brindar el vuelo que se adecue a las necesidades del usuario, considerando el mejor costobeneficio para la empresa.

## **1.3.3. Definiciones**

- ¾ Usuario.- Funcionar y Personal de SIAI que de acuerdo a sus funciones tenga autorizado solicitar boletos de avión
- ¾ SIAI.- Servicios Inmobiliarios y Automovilísticos Integrales, S.A. de C.V.

## **1.3.4. De la solicitud de Boletos**

El usuario deberá hacer la solicitud del boleto dirigido al correo electrónico reservatubuelo@siai.com.mx, previa autorización del subdirector del área de las persona que viaja y con copia al mismo.

El correo deberá contener los datos siguientes sin excepción:

- Nombre(s) completo y correcto del pasajero (tal y como se indica en la credencial del IFE)
- Origen y Destino (Ciudad y Entidad)
- Salida (fecha y hora aproximada)
- Regreso (fecha y hora aproximada)
- $\bullet$  Indicar centro costo al cual pertenece la persona que viajará
- Breve descripción del motivo del viaje.

La solicitud del boleto la deberá realizar la persona que viaje.

De ser persona de nuevo ingreso únicamente el área de Recurso Humanos podrá solicitar el boleto.

Para personas externas a la empresa (que por motivos laborales requieran viajar) la petición la deberá realizar el encargado del área previa autorización de la Subdirección de Administración y Finanzas.

No se deberá omitir ningún dato de los solicitados, de lo contrario no se realizará la reservación.

No habrá vuelos urgentes, la solicitud debe realizarse con 72 h. de anticipación.

Toda solicitud de boletos se llevará a cabo en un horario fijo de 10:00 am -13:00 hrs (hora local DF), fuera de este horario no se realizará la reservación.

Una vez cotizado y comprado los vuelos disponibles, se pedirá a los solicitantes verificar que los datos de su vuelo sean correctos. El solicitante deberá confirmar sus datos

Todo boleto requerido deberá ser exclusivamente por motivos laborales.

#### **1.3.5. Restricciones.**

Los boletos de avión que él usuario requiera deberán ser solicitados de acuerdo con la política de viajes establecida y nunca pagarlos por cuenta propia.

Los casos especiales no incluidos en este documento deberán ser consultados con el Subdirector de Administración y Finanzas.

## **1.3.6. Cambios**

Todo cambio de vuelo deberá ser reportado al correo Areli.reyes@siai.com.mx 48hrs. Antes explicando el motivo del mismo.

En el caso de no estar justificado el cambio de vuelo, el usuario deberá pagar el importe por cambio, en tarifa, por reexpedición de boleto y los accesorios que genere el movimiento del cambio. La empresa no realizará reembolso.

#### **1.3.7. De no abordar el vuelo**

Si por alguna motivo justificado el usuario no pudo abordar el vuelo, se deber Informar a Ívonne Padilla vía correo con una breve descripción del movimiento para que lo pueda ocupar posteriormente el mismo usuario.

Si no se avisa o pierde el vuelo por causas ajenas no consideras justificadas el usuario deberá cubrir el costo del boleto.

En el caso no justificado que se pueda recuperar el boleto de avión para ser aplicado al mismo usuario en otro destino, el usuario absorberá el costo por reexpedición.

El costo que el corresponda cubrir al usuario será descontado vía nómina.

#### **1.3.8. Cancelación**

Una vez que el usuario confirme vía correo electrónico el boleto que solicito en su momento no se podrá cancelar y toda ocasionada tendrá que pagarlo el solicitante

#### **1.3.9. Vigencia**

La presente política entra en vigencia a partir del 1 de Diciembre de 2006.

## **MISIÓN**

"Brindar servicios de seguros en forma excelente, eficiente, competitiva, rentable y con responsabilidad social, atendiendo las demandas de los clientes, usuarios e intermediarios; tanto en el mercado local como regional; promoviendo la prevención en la ocurrencia de siniestros."

### **VISIÓN**

"Ser una empresa líder, eficiente, competitiva y con responsabilidad social en el mercado de seguros regional, prestando servicios que satisfagan plenamente las necesidades de los clientes."

#### **Definición de la Propuesta de Valor**

"Brindar a nuestros clientes soluciones integrales de seguros y servicios, de manera eficiente y competitiva; para satisfacer plenamente sus necesidades y apoyar su crecimiento."

#### **Establecimiento de los Valores**

Los valores son las actitudes que deben tener los funcionarios y funcionarias, van ligados directamente a la Misión y Visión Institucional de nuestros Clientes.

**Compromiso:** los funcionarios creemos en lo que hacemos y hacemos todas nuestras funciones y actividades de la mejor forma para satisfacer al cliente – nuestra razón de ser-. Defendemos nuestra posición y nos sentimos orgullosos de nuestro trabajo y de nuestra empresa, actuando en forma íntegra al ser concordantes entre lo que hacemos y decimos.

**Eficiencia:** los funcionarios desarrollaremos capacidades que nos permitan producir el máximo de resultados utilizando racionalmente los recursos, energía y tiempo; es decir, haremos las cosas correctamente, utilizando las mejores prácticas y herramientas, en el momento indicado, con habilidad y sin desperdicios, para lograr la excelencia.

**Proactividad:** los funcionarios tomamos la iniciativa y la responsabilidad de hacer que las cosas sucedan, creando cambio y no sólo anticipándolo; desechando las cosas que nos impiden avanzar para lograr el éxito. Los líderes se caracterizan por ser proactivos.

**Trabajo en equipo:** los funcionarios uniremos esfuerzos aplicando técnicas de trabajo en equipo, para obtener los mejores resultados en el menor tiempo y costo; porque nuestro quehacer tiene que ver con el bienestar de las personas. Nuestra esencia es brindar protección a todos, hacerla efectiva con prontitud y trabajar siempre solidariamente en la búsqueda de nuevos y mejores servicios.

**Comunicación permanente:** los funcionarios transmitiremos continuamente la información e ideas a todos los individuos, situados a diferente nivel dentro de la organización, como parte de nuestra cultura institucional. Este tipo de comunicación hará que todos los funcionarios compartamos la misma misión y forma de realizar los planes definidos para atención personalizada a cada cliente.

# **HISTORIA DE LA ORGANIZACIÓN.**

Servicios Inmobiliarios y automovilísticos nace el 9 de Agosto de 2002 con la finalidad de poder dar atención a la parte de valuación y siniestros de Zurich Seguros, S.A., siendo su único cliente desde su creación hasta el año de 2010 cuando comienza a tender los servicios de siniestros y valuaciones de otras compañías del ramo.

 SIAI, es la empresa que administra y maneja los recursos operativos y técnicos de la compañía, administra los inmuebles y flotilla de vehículos, lleva la administración de la reserva de siniestralidad, así como la valuación de las siniestros a los clientes y asegurados, contando para ello, con valuadores y ajustadores calificados.

# **ESTRUCTURA ORGÁNICA**

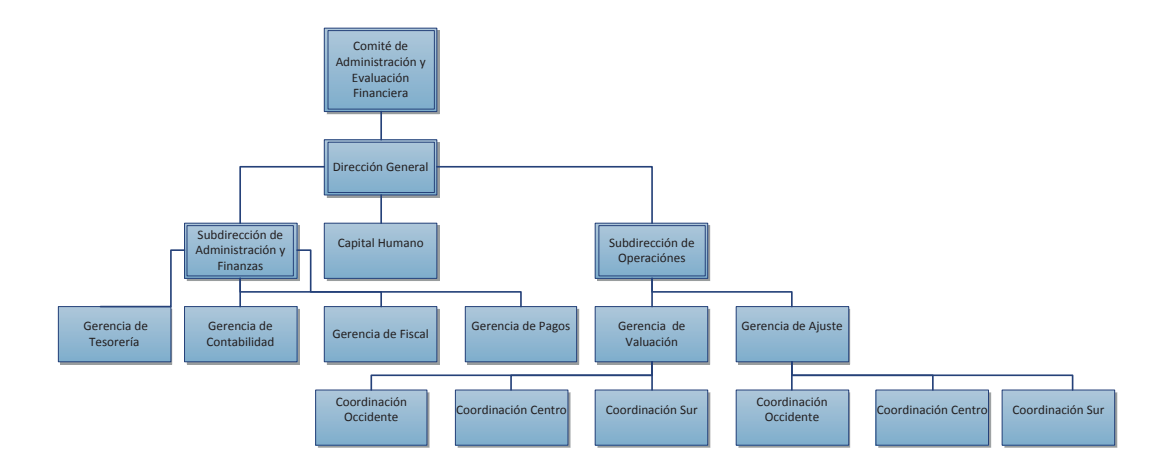

# **NECESIDAD O PROBLEMÁTICA EN LA ORGANIZACIÓN.**

La Empresa registra cada transacción por centro de costos, para poder determinar un resultado por siniestro, esto es considerar el ingreso de cada póliza y su respectivo egreso, con la finalidad de poder saber en que línea se obtiene la mayor rentabilidad y poder controlar mejor los egresos ya que habían ocasiones que se pagaban dobles algunos servicios por falta de registro por evento.

En la mayoría de las ocasiones se tiene un comprobante que ampara varios centros de costos, en nuestro sistema contable se captura por ceco<sup>2</sup> y por sucursal, los ingresos y egresos lo que hace que una póliza contenga más de tres registros así como su respectivo impuesto, con lo cual desagregábamos un comprobante en muchas partidas.

Cuando se pedía una integración del IVA cobrado y pagado se requerían muchas horas de trabajo, aproximadamente de 16 a 24 horas efectivas; esto porque los registros no eran por factura, sino por centro de costos, lo que impedía identificar el pago con el comprobante correspondiente.

Del mismo modo, para poder integrar las deducciones autorizadas de IETU, teníamos que empezar agrupando por número de póliza y comprobante; después, cotejar contra el estado de cuenta electrónico formateado en Excel a través de Macros para que se pudiera encontrar la póliza cobrada en el dicho estado<sup>3</sup>, proceso que era un poco tardado por el tamaño de la base de datos y requería aproximadamente de 3 a 4 horas correr el proceso.

La forma en que se determinaba el IETU era la siguiente:

 $\overline{a}$ 

<sup>2</sup> Centro de Costos

<sup>&</sup>lt;sup>3</sup> Se tienen 6 cuentas Bancarias

- a. Existía un catálogo de acuerdo a los conceptos deducibles para el IETU y éste se empataba con las cuentas contables y de esta manera desde dicho catálogo teníamos definidos los conceptos para la determinación del impuesto.
- b. En los estados de cuenta se realizaba el proceso para crear un ID único que nos permitiera identificar el número consecutivo de cada cuenta bancaria y de cada banco que teníamos contra los movimientos contables localizados.
- c. Se solicitaba al área sistemas tres bases de datos de la contabilidad: la primera con todas las pólizas y movimientos del mes corriente (Master), la segunda de todos los movimientos conciliados 6 meses hacia atrás del sistema de bancos que se hubiese identificado como cobrados en contabilidad (Concil 6) y la tercera de todos los movimientos contables del mes conciliados en sistema de bancos (Concil).

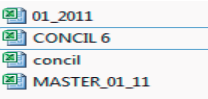

d. Ya con los tres archivos creábamos uno nuevo y pegábamos el estado de cuenta de la pantalla del banco o se exportaba, dependiendo de la institución bancaria.

En este proceso lo único que nos arrojaba era las pólizas de egresos cobradas en estado de cuenta, sin considerar ingresos, ni otras formas de extinción de las obligaciones que son consideradas como ingreso o deducción para IETU y mucho menos nos daba un resumen por tipo de ingreso o deducción que habíamos aplicado en la contabilidad, que nos permitiera la determinación del Impuesto de una manera más rápida.

Lo que nos llevaba a realizar una conciliación de las pólizas que no se habían considerado en el archivo Master y las que nos arrojaba el sistema después de considerar la totalidad de las pólizas de los archivos Concil y Concil 6.

Después de correr el proceso con Macros esta nos arrojaba el dato de "Error" o en algunos casos el de "Duplicado", lo que nos obligaba a revisar las líneas que la macro nos arrojaba como "Error "y las duplicadas para poder determinar el Impuesto correctamente, el proceso que realizaba la macro era de aprox. 4 hrs sin que se pudiera realizar alguno otro por el tamaño de la base de datos.

Después de realizar la conciliación antes mencionada, tomábamos la base de datos armada con los diferentes procesos y construíamos una tabla dinámica para agrupar y poder verificar contra el nuevo estado de cuenta elaborados con el ID único y asegurarnos de poder tener un amarre contra los estados de cuenta bancarios y agregábamos las pólizas de diario e ingresos que eran parte integrante de la base gravable del IETU.

Con la tabla dinámica determinábamos las deducciones e ingresos para efectos del IETU por el periodo correspondiente y hacíamos el llenado de los papeles de trabajo y después la declaración.

Todo el proceso requería de al menos 4 días, lo que hizo necesario buscar una alternativa que evitara errores en los procesos de armado y clasificación de archivos.

# **MARCO TEÓRICO**

## **¿POR QUÉ PAGAMOS IMPUESTOS?**

*……..*

 $\overline{a}$ 

El pago de los impuestos se fundamenta en el artículo 31 fracción IV de la Constitución Política de los Estados Unidos Mexicanos, la cual citamos a continuación:

*Artículo 31. Son obligaciones de los mexicanos:* 

*IV. Contribuir para los gastos públicos, así de la Federación, como del Distrito Federal o del Estado y Municipio en que residan, de la manera proporcional y equitativa que dispongan las leyes.* 

Del artículo en mención surge la obligación de todos para contribuir con el gasto público. Sergio Francisco de la Garza <sup>4</sup> citando a Dino Jarach de Argentina, dice que "los recursos tributarios son aquellos que el Estado obtiene mediante el ejercicio del poder de imperio, o sea por las leyes que crean obligaciones a cargo de sujetos- individuos y entidades- en la forma y cuantía que dichas leyes establezcan". De la misma manera, José Luis Pérez de Ayala y Eusebio González definen al impuesto "como prestación coactiva, generalmente pecuniaria que un ente público tiene derecho a exigir de las personas llamadas por la ley a satisfacerla, cuando realicen determinados presupuestos reveladores de capacidad económica para contribuir al sostenimiento de los gasto públicos".<sup>5</sup>

<sup>4</sup> Garza, Sergio Francisco de la. Derecho Financiero Mexicano. Ed. Porrúa, 1999, p. 320.

<sup>5</sup> Jiménez González, Antonio. Lecciones de Derecho Tributario. Ed. Ecafsa, 1998, p. 95.

#### **ELEMENTOS BÁSICOS DE LAS CONTRIBUCIONES**

Toda disposición fiscal que establezca una carga a los particulares, deberá contener los elementos que menciona el artículo 5º del Código Fiscal de la Federación (CFF), los cuales son; sujeto, objeto, base y tasa o tarifa. El CFF no precisa las definiciones de estos elementos y la Suprema Corte de Justicia de la Nación se pronuncia al respecto en la siguiente tesis jurisprudencial:

*Pleno; S.J.F.; 91-96 Primera Parte; Pág. 172* 

## *IMPUESTOS, ELEMENTOS ESENCIALES DE LOS. DEBEN ESTAR CONSIGNADOS EXPRESAMENTE EN LA LEY.*

*Al disponer el artículo 31 constitucional, en su fracción IV, que son obligaciones de los mexicanos "contribuir para los gastos públicos, así de la Federación como del Estado y Municipio en que residan, de la manera proporcional y equitativa que dispongan las leyes", no sólo establece que para la validez constitucional de un tributo es necesario que, primero, que esté establecido por ley; sea proporcional y equitativo y, tercero, sea destinado al pago de los gastos públicos, sino que también exige que los elementos esenciales del mismo, como pueden ser el sujeto, objeto, base, tasa y época de pago, estén consignados de manera expresa en la ley, para que así no quede margen para la arbitrariedad de las autoridades exactoras, ni para el cobro de impuestos imprevisibles o a título particular, sino que a la autoridad no quede otra cosa que aplicar las disposiciones generales de observancia obligatoria dictadas con anterioridad al caso concreto de cada causante y el sujeto pasivo de la relación tributaria pueda en todo momento conocer la forma cierta de contribuir para los gastos públicos de la Federación, del Estado o Municipio en que resida.* 

Del texto de la tesis antes mostrada podemos deducir las definiciones siguientes:

**Sujeto**. Son las personas físicas y morales sobre los que recae la obligación de pagar el impuesto.

**Objeto**. Es el elemento material, económico, real que justifica la existencia de un impuesto, en otras palabras los que se grava.

**Base**. Es la cantidad sobre la que se aplicara la tasa o tarifa del impuesto.

**Tasa o tarifa**. Es un porcentaje o tabla especifica a aplicar sobre la base

## **ANTECEDENTES DEL IETU**

El IETU surge bajo los argumentos de la baja recaudación respecto al PIB y al complejo mecanismo fiscal tal y como se aprecia en la exposición de motivos presentada al Congreso de la Unión misma que a continuación se transcribe:

*México ha registrado por décadas una baja recaudación tributaria no petrolera. La experiencia ha mostrado que la recaudación tributaria no petrolera sigue siendo notablemente baja, aún cuando durante algunos años se establecieron elevadas tasas impositivas. En los últimos 18 años la recaudación promedio ha sido apenas de 9.5% del Producto Interno Bruto (PIB).* 

Otro de motivo que sustenta la creación del IETU es el siguiente:

*Sólo para ofrecer una referencia adicional acerca de la magnitud de este problema, hay que señalar que se estima que la tasa de evasión en el pago del impuesto al valor agregado y del impuesto sobre la renta es de 27% de la recaudación potencial, lo que equivale a una menor captación cercana al 3% del PIB, de acuerdo a un estudio que el Instituto Tecnológico Autónomo de México preparó para el Servicio de Administración Tributaria.* 

En congruencia con lo anterior el Ejecutivo Federal propuso al Congreso de la Unión **"…***la introducción de una contribución empresarial a tasa única, la cual es un gravamen directo, de aplicación general, con un mínimo de exenciones, que incide directamente en quien paga la retribución a los factores de la producción."*

La propuesta de la creación del IETU fue el sentido de "…*un gravamen mínimo respecto del impuesto sobre la renta total, es decir, del impuesto sobre la renta propio y*  retenido. Únicamente se pagaría por concepto de contribución empresarial a tasa única el *excedente entre ese gravamen y el impuesto sobre la renta propio y retenido."*

El establecimiento del IETU provoco la derogación del Impuesto al Activo, "…*para evitar que la contribución empresarial a tasa única represente una obligación fiscal adicional, se propone que este gravamen sustituya al impuesto al activo.*

#### **SUJETOS DEL IETU.**

El artículo 1 de la Ley del IETU nos dice lo siguiente:

*Artículo 1. Están obligadas al pago del IETU, las personas físicas y las morales residentes en territorio nacional, así como los residentes en el extranjero con establecimiento permanente en el país, por los ingresos que obtengan, independientemente del lugar en donde se generen, por la realización de las siguientes actividades:* 

- *I. Enajenación de bienes.*
- *II. Prestación de servicios independientes.*
- *III. Otorgamiento del uso o goce temporal de bienes.*

*Los residentes en el extranjero con establecimiento permanente en el país están obligados al pago del IETU por los ingresos atribuibles a dicho establecimiento, derivados de las mencionadas actividades.* 

*El IETU se calcula aplicando la tasa del 17.5% a la cantidad que resulte de disminuir de la totalidad de los ingresos percibidos por las actividades a que se refiere este artículo, las deducciones autorizadas en esta Ley.* 

De este artículo se pueden determinar los siguientes sujetos:

- a. Las personas físicas residentes en territorio Nacional que enajenen bienes, presten servicios independientes y otorguen en uso o goce temporal de bienes.
- b. Las personas Morales residentes en territorio Nacional que enajenen bienes, presten servicios independientes y otorguen en uso o goce temporal de bienes.
- c. Las personas físicas residentes en el extranjero, que tengan establecimiento permanente en el país, por los ingresos atribuibles al establecimiento provenientes de la enajenación de bienes, prestación de

servicios independientes y por el otorgar el uso o goce temporal de bienes, independientemente de donde se generen.

d. Las personas físicas residentes en el extranjero, que tengan establecimiento permanente en el país, por los ingresos atribuibles al establecimiento provenientes de la enajenación de bienes, prestación de servicios independientes y por el otorgar el uso o goce temporal de bienes, independientemente de donde se generen.

#### **OBJETO DEL IETU.**

El artículo 1 de la Ley del IETU nos menciona que las actividades sobre la cuales recae la obligación del pago del impuesto son:

- La enajenación de bienes
- La prestación de servicios independientes.
- El otorgamiento del Uso o Goce temporal de bienes

Por lo que estas actividades gravadas son el objeto del impuesto.

#### **TASA**

 $\overline{a}$ 

El mismo artículo 1º de la LIETU en su último párrafo, nos menciona la tasa del Impuesto, la cual es del 17.5% para el ejercicio fiscal 2012.

### **PLAZO DE PAGO**.

El IETU se calculará por ejercicios y se pagara en los mismos plazos que el Impuesto sobre la renta<sup>6</sup>.

<sup>6</sup> Artículo 7 de la Ley del Impuesto Empresarial a Tasa Única.

Al igual que el impuesto sobre la renta, los contribuyentes efectuaran pagos provisionales mensuales, a cuenta del impuesto del ejercicio en declaración que presentarán los mismos plazos que el impuesto sobre la renta<sup>7</sup>

#### **BASE DEL IETU**

La base del IETU la identificamos en el último párrafo del artículo 1 de la IETU y podemos formularla de la siguiente forma:

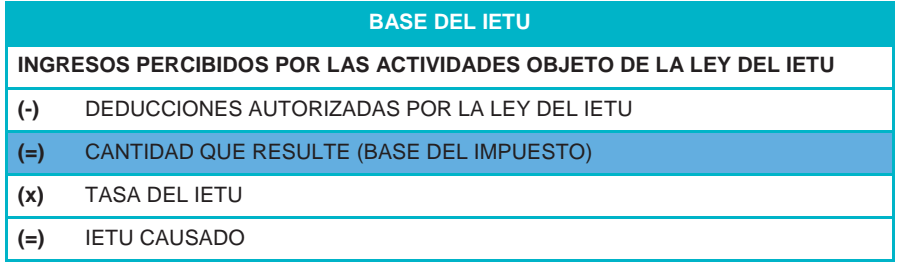

Como podemos observar, la fórmula inicia en la consideración de los ingresos gravables, los cuales están sujetos a las reglas contenidas en los artículos 2, 3 y 4 de la Ley del IETU que, resumidamente y en términos muy generales se refieren a:

**Artículo 2 de la LIETU.** En este artículo encontramos las reglas relativas a los ingresos gravados; anticipos, depósitos, bonificaciones y descuentos; ingresos de aseguradoras; margen de intermediación financiera; contraprestaciones en bienes y servicios, así como las permutas y pagos en especie.

7 Artículo 9 de LIETU

 $\overline{a}$ 

**Artículo 3 de la Ley del IETU.** Este artículo se destina a la definición de varios conceptos y los relacionados con ingresos gravables son: enajenación de bienes, prestación de servicios independientes, otorgamiento del uso o goce temporal de bienes, regalías, intereses y operaciones financieras derivadas y margen de intermediación financiera.

**Artículo 4 de la LIETU.** En este artículo se señalan los ingresos por los que no se pagará el IETU o lo que conocemos como ingresos exentos.

El segundo elemento en la determinación de la base del IETU es el de las deducciones autorizadas. La Ley del IETU dedica sus artículos 5 y 6 a establecer las reglas para dichas deducciones.

**Artículo 5 de la LIETU.** Este artículo contiene una regla permisiva limitativa respecto a las deducciones que los contribuyentes del IETU pueden efectuar. Dichas deducciones son las siguientes:

- I. Adquisición de bienes, de servicios independientes o uso o goce temporal de bienes, excepto las erogaciones que efectúen los contribuyentes y que a su vez para la persona que las reciba sean ingresos en los términos del artículo 110 de la Ley del Impuesto sobre la Renta.
- II. Contribuciones a cargo del contribuyente pagadas en México, con excepción de los impuestos empresarial a tasa única, sobre la renta, y a los depósitos en efectivo, de las aportaciones de seguridad social y de aquéllas que conforme a las disposiciones legales deban trasladarse.
- III. Devoluciones, descuentos o bonificaciones que se hagan, así como de los depósitos o anticipos que se devuelvan.
- IV. Indemnizaciones por daños y perjuicios y penas convencionales.
- V. Reservas y fondos de las instituciones de seguros.
VI. Indemnizaciones de instituciones de seguros y fianzas.

VII. Premios.

VIII. Donativos.

IX. Pérdidas por créditos incobrables.

X. Pérdidas de exportaciones y actividades realizadas en el extranjero.

**Artículo 6 de la LIETU.** Los requisitos que deben reunir las deducciones autorizadas para efectos del IETU tienen mucha similitud con los correspondientes al ISR. En términos generales los mencionados requisitos son:

- I. Las erogaciones deben corresponder a operaciones que sean objeto del IETU.
- II. Deben ser estrictamente indispensables para realizar las actividades objeto del IETU.
- III. Las deducciones deben ser efectivamente pagadas.
- IV. Las erogaciones que se pretendan deducir deben ser también deducibles para el ISR.
- V. Los bienes de procedencia extranjera deben haber sido introducidos legalmente al país.

Además de los artículos mencionados encontramos la deducción por inversiones nuevas adquiridas con posterioridad la 31 de diciembre de 2007, así como una adicional por las inversiones adquiridas entre el 1 de septiembre y el 31 de diciembre de 2007.

La deducción adicional del periodo del 1septiembre al 31 de diciembre de 2007, se determina considerando el monto efectivamente pagado por las inversiones en el periodo citado, el monto que resulte se dividirán en tres partes aplicables a partir del ejercicio 2008 y hasta agotarlo, la deducción se actualizará desde el mes de diciembre de 2007 y hasta el último mes del ejercicio fiscal en que se deduzcan o periodo en el caso de los pagos provisionales.

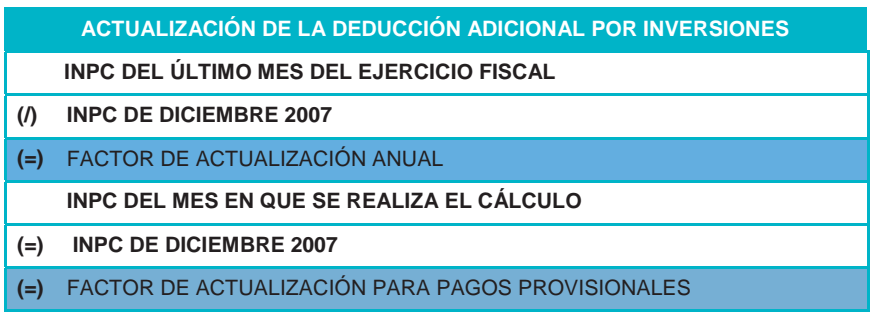

#### **ACREDITAMIENTOS**

En el Artículo 8 de la LIETU, se encuentran los acreditamientos que tenemos derecho a disminuir del Impuesto determinado, uno de estos acreditamientos se obtiene de comparar las deducciones vs los ingresos y cuando estas son mayores que los ingresos, se determina la diferencia en que las deducciones son mayores y se multiplica por el facto de acreditamiento, como se muestra a continuación:

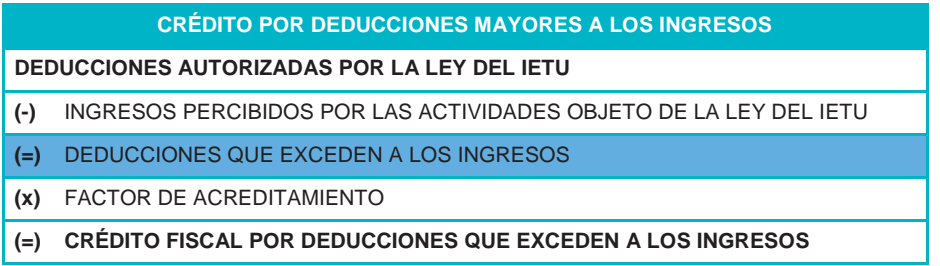

Éste crédito fiscal por deducciones mayores a los ingresos se actualiza con el factor de actualización que resulte de dividir el INPC del último mes del ejercicio

entre el INPC del último mes de la primera mitad del ejercicio en que se determino el crédito y en caso de que exista remanente se actualizará desde el último mes en que se actualizo y hasta la primera mitad del ejercicio en que se ocupe.

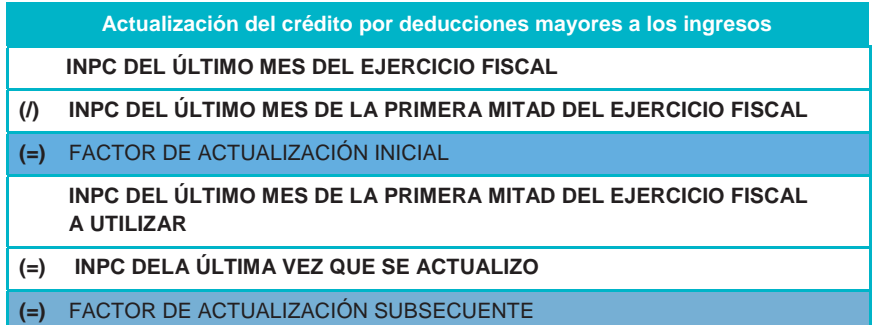

También nos menciona que si existiera aún IETU a cargo, se podrá disminuir el crédito por salarios gravados para la Ley del Impuesto sobre la renta, así como el crédito por aportaciones de Seguridad Social a cargo del contribuyente y pagadas en el periodo.

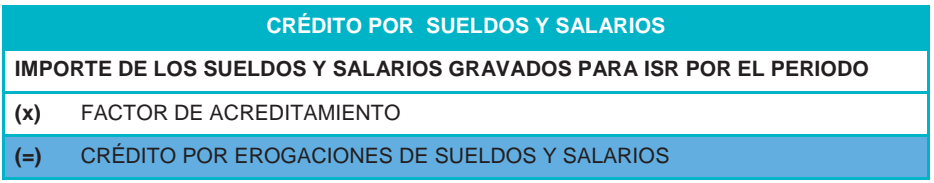

#### **CRÉDITO APORTACIONES DE SEGURIDAD SOCIAL**

**IMPORTE DE LOS PAGOS EFECTUADOS A CARGO DEL CONTRIBUYENTE POR APORTACIONES DE SEGURIDAD SOCIAL DURANTE EL EJERCICIO**

**(x)** FACTOR DE ACREDITAMIENTO

#### **(=)** CRÉDITO POR APORTACIONES DE SEGURIDAD SOCIAL

Si después de realizar estos acreditamientos existiera impuesto a cargo, se podrá disminuir el Impuesto sobre la renta propio del ejercicio, hasta por el importe del pago del IETU, al saldo a cargo después de aplicar estos acreditamientos será el Impuesto a cargo del ejercicio.

Adicionalmente al impuesto a cargo del ejercicio le disminuiremos los pagos provisionales del propio IETU del ejercicio de acuerdo a la siguiente tabla:

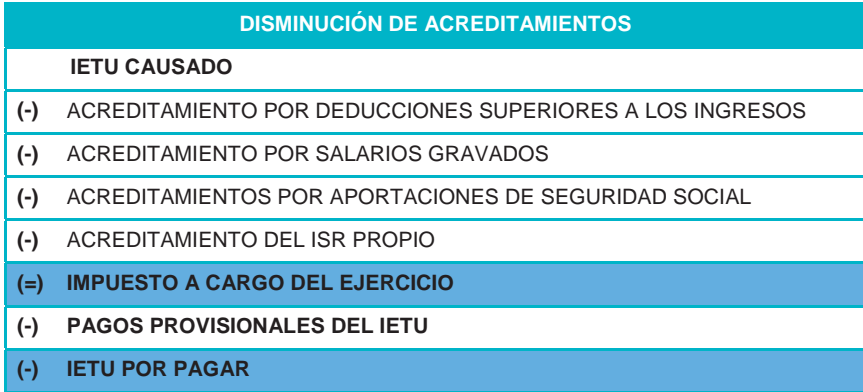

# CRÉDITO FISCAL POR INVERSIONES ADQUIRIDAS ANTES DEL 31 DE DICIEMBRE DE 2007

Además de los acreditamientos mencionados, el artículo 6º transitorio de la LIETU, nos dice que tenemos un crédito fiscal por las inversiones adquiridas hasta el 31 de diciembre de 2007.

Este crédito se obtiene con los saldos remanentes de cada una de las inversiones actualizado por el factor desde la fecha en que se adquirió el bien y hasta el último

mes del diciembre de 2007, al monto obtenido se le multiplicará por el factor de 0.175 y el resultado se acreditara en un 5 % en cada ejercicio fiscal durante diez años. Este crédito se disminuirá antes del acreditamiento del ISR propio.

Por lo que el orden de los acreditamientos queda de la siguiente manera:

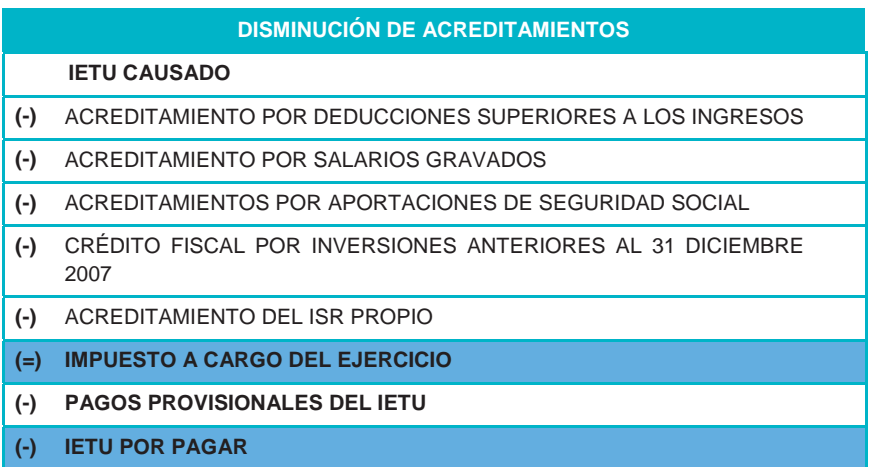

El día 5 de noviembre de 2007 se publicó en el Diario Oficial de la Federación el decreto de Beneficios, para los contribuyentes que en él se mencionan, con la finalidad de promover y estimular a la inversión productiva.

Dentro de este Decreto se otorgan beneficios por las inversiones realizadas con anterioridad al 1 de enero de 2008 y por las pérdidas originadas por el cambio de Ley del ISR, en 2002, además de estímulos para la LISR como el estimulo del CINE, así como una condonación del ISR y facilidad para el IVA de las personas dedicadas a las artes plásticas, en el cual se facilita el pago del impuesto por enajenación de obras artísticas y antigüedades, que para efectos de este diseño no detallaremos por no ser parte del modelo de cálculo para el IETU.

Empezaremos con los beneficios que aplican al IETU del decreto de fecha 5 de noviembre de 2007:

# CRÉDITO PARA INVENTARIOS DE PERSONAS MORALES DEL TÍTULO II DE LA LISR

El artículo 1º del decreto nos hace mención del crédito fiscal por inventarios.

Éste estimulo se determina de los inventarios pendientes de deducir al 31 de Diciembre de 2007 y que el costo de ventas sea deducible para la LISR, considerando el método de valuación utilizado para efectos de la Ley del Impuesto sobre la renta, ha este importe se le multiplicara por el factor de 0.175 y al resultado se acreditara en un 6% durante diez ejercicios fiscales a partir del 2008 contra el IETU del ejercicio en que se trate.

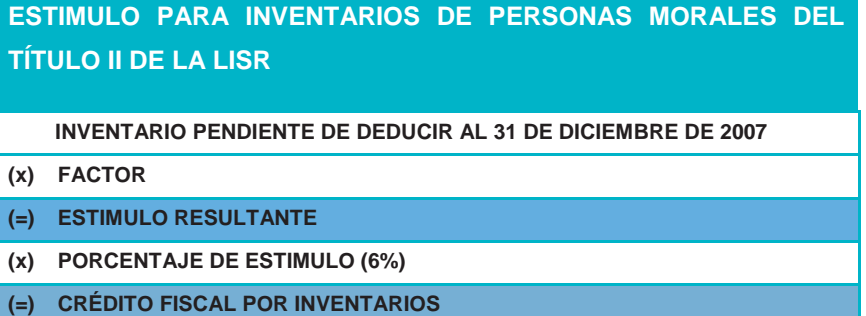

Este crédito se actualizará desde el mes de diciembre de 2007 y hasta el sexto mes del ejercicio en que se utilice y para el caso de los pagos provisionales, se actualizara desde el mes de diciembre de 2007 y hasta el último mes del ejercicio inmediato anterior a aquél en que se aplique.

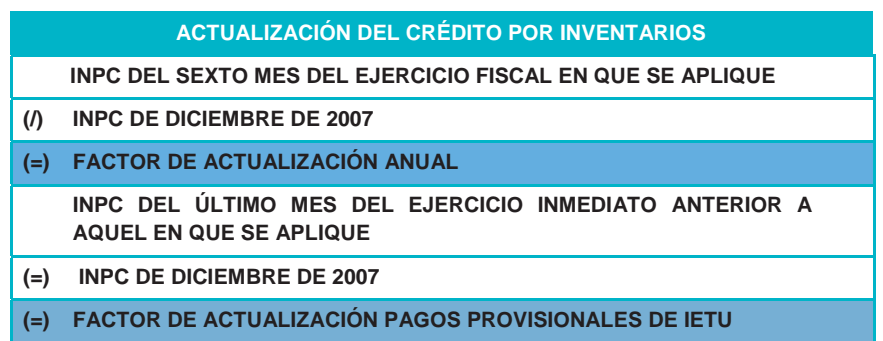

### CRÉDITO FISCAL POR PÉRDIDAS FISCALES

Dentro del artículo 2º del decreto del 5 de Noviembre de 2007, encontramos el estímulo por pérdidas fiscales de los ejercicio 2005, 2006 y 2007, pero este estímulo toma en cuenta que se haya tomado la opción de la deducción inmediata de terrenos o activos, deduciendo de la deducción inmediata lo que le hubiese correspondido en los términos de los porcientos establecidos para las deducción de inversiones, llamando al resultado deducción inmediata ajustada.

Ésta deducción inmediata ajustada, se compara contra la pérdida fiscal histórica y el monto que resulte menor de esta comparación se multiplicará por el factor de actualización que se obtendrá del primer mes de la segunda mitad del ejercicio en que se aplicó y hasta el mes de diciembre de2007, el resultado será el monto actualizado, a éste monto le restaremos las pérdidas fiscales aplicadas durante 2006 y 2007, correspondientes a los ejercicios de 2005 y 2006, a este resultado lo multiplicaremos por el factor de 0.175 $^8$  y lo multiplicaremos por el 5% que es el

l

<sup>8</sup> El factor será el que le corresponda en cada ejercicio; 2007 =0.165, 2008=0.170, 2009= 0.175

porcentaje que podremos acreditar contra el IETU en cada uno de los diez ejercicios siguientes comenzando a partir del 2008.

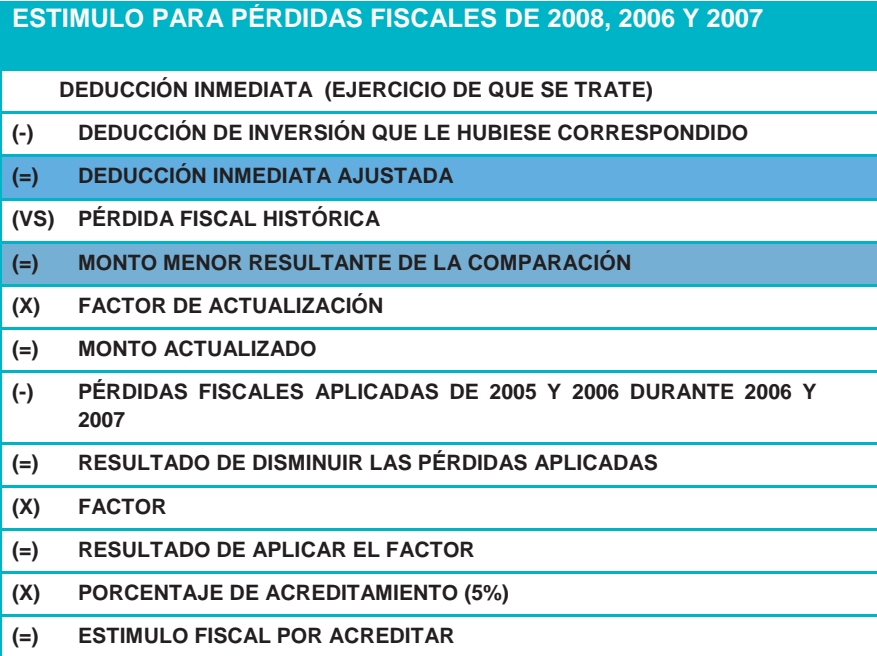

Este crédito se actualizará desde el mes de diciembre de 2007 y hasta el sexto mes del ejercicio en que se utilice y para el caso de los pagos provisionales, se actualizara desde el mes de diciembre de 2007 y hasta el último mes del ejercicio inmediato anterior a aquél en que se aplique.

 $\overline{a}$ 

### **ACTUALIZACIÓN DEL CRÉDITO POR PERDIDAS FISCALES DE 2005, 2006 Y 2007 INPC DEL SEXTO MES DEL EJERCICIO FISCAL EN QUE SE APLIQUE**

- **(/) INPC DE DICIEMBRE DE 2007**
- **(=) FACTOR DE ACTUALIZACIÓN ANUAL**

**INPC DEL ÚLTIMO MES DEL EJERCICIO INMEDIATO ANTERIOR A AQUEL EN QUE SE APLIQUE**

**(=) INPC DE DICIEMBRE DE 2007**

**(=) FACTOR DE ACTUALIZACIÓN PAGOS PROVISIONALES DE IETU**

CRÉDITO FISCAL POR PÉRDIDAS FISCALES RÉGIMEN

### **SIMPLIFICADO**

En el artículo 3º del decreto nos menciona se tendrá un estímulo fiscal sobre las pérdidas pendientes de disminuir, esta pérdida se obtiene de disminuir a la cuenta de capital de aportación y la suma de los pasivos que no sean reservas, el monto de los activos financieros que se tengan al último día del ejercicio 2001.

Este resultado se multiplicara por el factor del 0.175 y al resultado se multiplicara por el 5% de que es el estímulo a aplicar durante diez años.

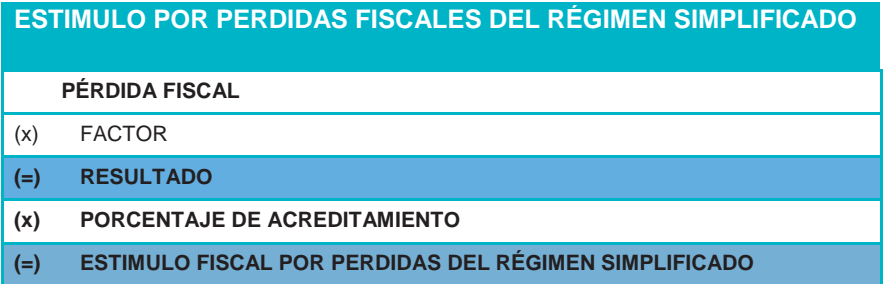

El crédito por pérdidas fiscales se actualizará desde el mes de diciembre de 2007 y hasta el sexto mes del ejercicio en que se utilice y para el caso de los pagos provisionales, se actualizara desde el mes de diciembre de 2007 y hasta el último mes del ejercicio inmediato anterior a aquél en que se aplique.

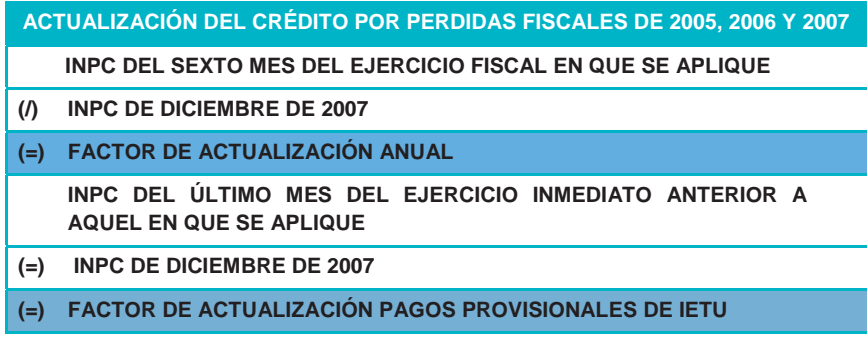

### CRÉDITO FISCAL POR ENAJENACIONES A PLAZO

En el artículo 4º del decreto, se otorga un estímulo a los contribuyentes que enajenen a plazos, por las enajenaciones realizadas con anterioridad al 1 de enero de 2008, el estímulo se obtendrá de multiplicar las contraprestaciones cobradas por la enajenación a plazos por el factor de 0.175 y el resultado es el que se podrá acreditar contra el IETU del ejercicio fiscal de que se trate.

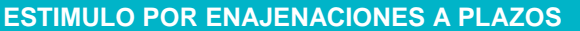

 **MONTO DE LA ENAJENACIÓN ANTERIOR A 2008 COBRADA DURANTE EL EJERCICIO** 

(x) FACTOR

**(=) CRÉDITO FISCAL POR ENAJENACIONES A PLAZO** 

### CRÉDITO FISCAL PARA EMPRESAS MAQUILADORAS

Las empresas maquiladora también gozaran de un estímulo de conformidad con el artículo 5 del decreto el cual consistente en aplicar a la utilidad fiscal determinada de conformidad con las fracciones I, II o III del artículo 216-bis el factor de 0.175.

Siempre y cuando el resultado sea inferior a la suma del ISR y el IETU propios del ejercicio.

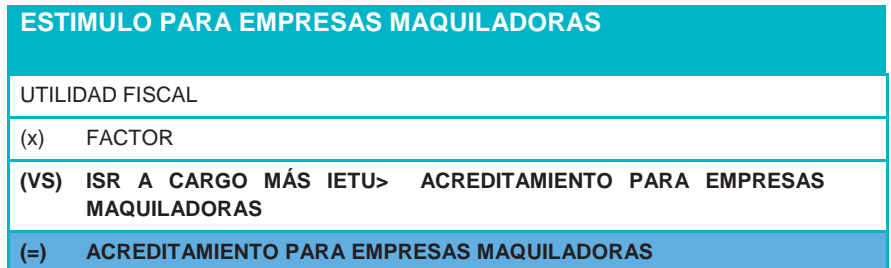

# ESTIMULO FISCAL EN OPERACIONES CON PÚBLICO EN **GENERAL**

El artículo Séptimo, prevé un estímulo fiscal, el cual consiste en deducir de los ingresos acumulables para IETU el importe de las cuentas y documentos y documentos por pagar originados del 1 de noviembre al 31 de diciembre de 2007, siempre y cuando estos no se encuentren dentro del inventario final al 31 de diciembre de 2007, además de no considerar los intereses que formen parte de la deuda, ni los impuestos trasladados.

#### **ESTIMULO FISCAL POR OPERACIONES CON PÚBLICO EN GENERAL**

- INGRESOS GRAVABLES PARA IETU
- (-) CUENTAS Y DOCUMENTOS POR PAGAR
- **(=) BASE DE IETU**

# DEDUCCIÓN ADICIONAL POR DERECHOS DE EXPLOTACIÓN DE BIENES DE DOMINIO PÚBLICO

De conformidad con el artículo octavo transitorio, se consideran como inversiones los pagos realizados por derechos de explotación, por lo que se deducirán de los ingresos para IETU.

## FECHA DE ACUMULACIÓN DE LOS INGRESOS EN BASE A LAS FECHAS DE ACUMULACIÓN PARA ISR

El decreto de beneficios establece en el artículo noveno, la opción de acumulación de ingresos en la misma fecha que los del ISR, siempre y cuando estos ingresos se deban acumular en un periodo distinto al que se cobren efectivamente estos ingresos.

A continuación mostraremos un ejemplo con los datos más relevantes en materia de estímulos y acreditamientos.

### Ejemplo de cálculo de IETU

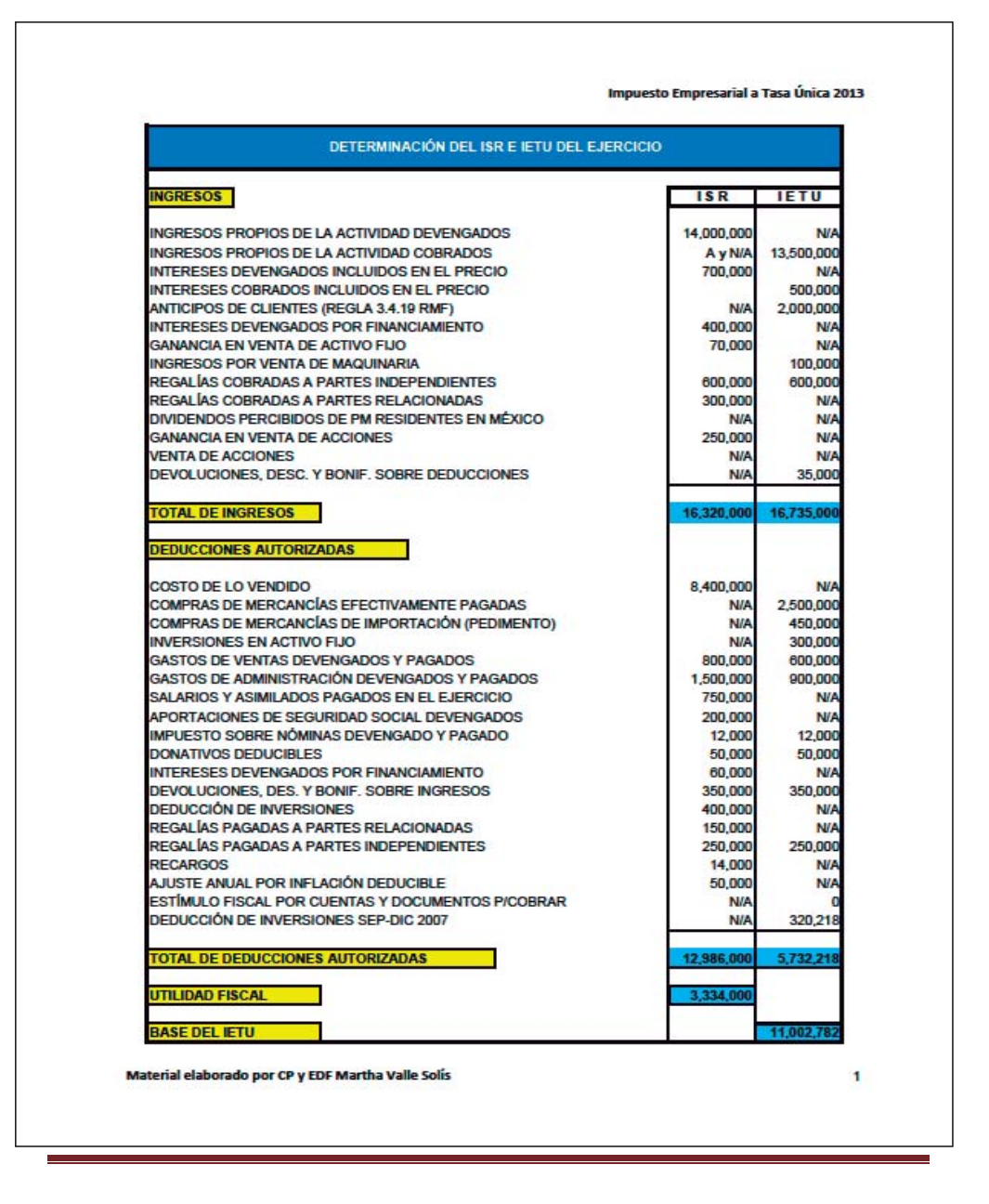

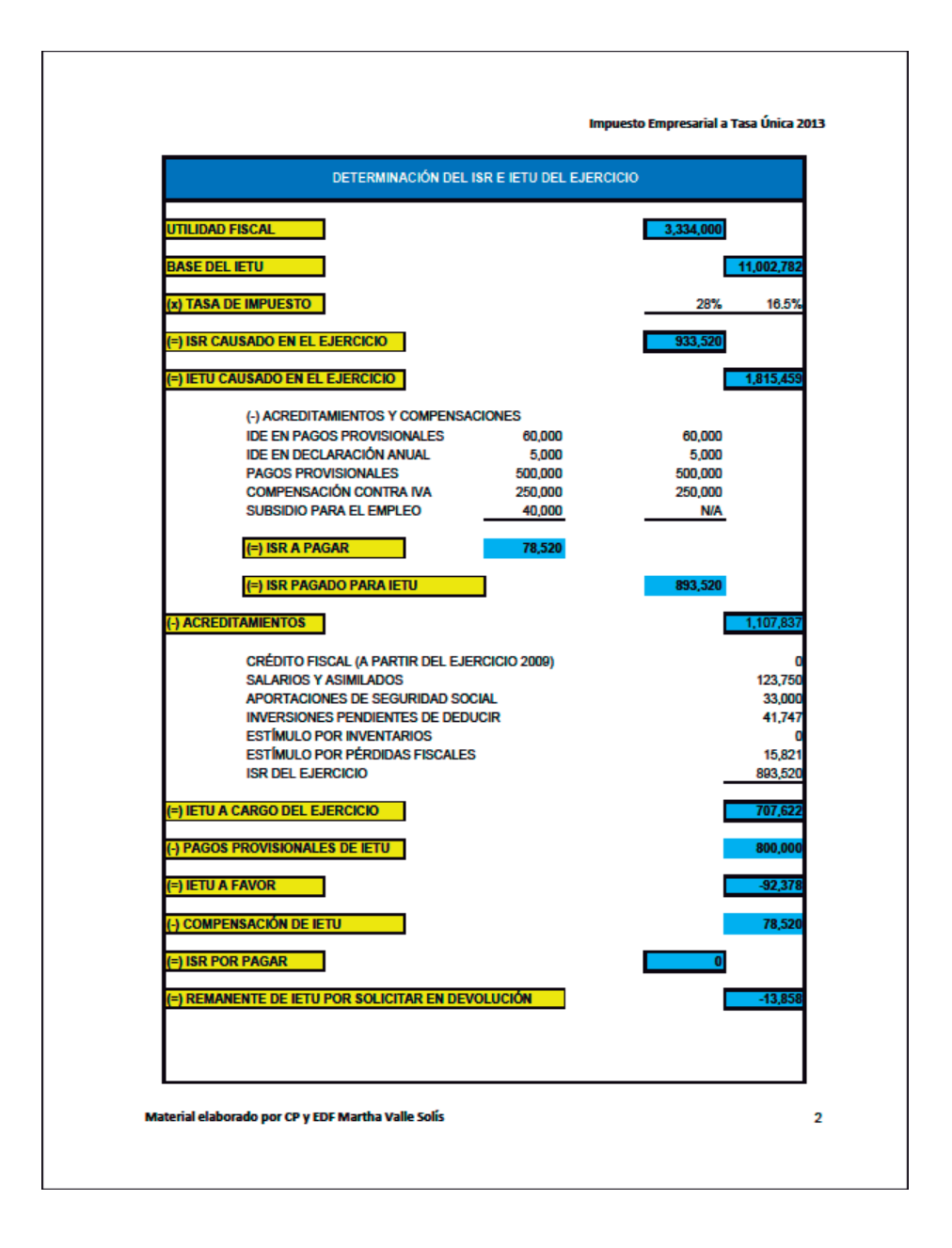

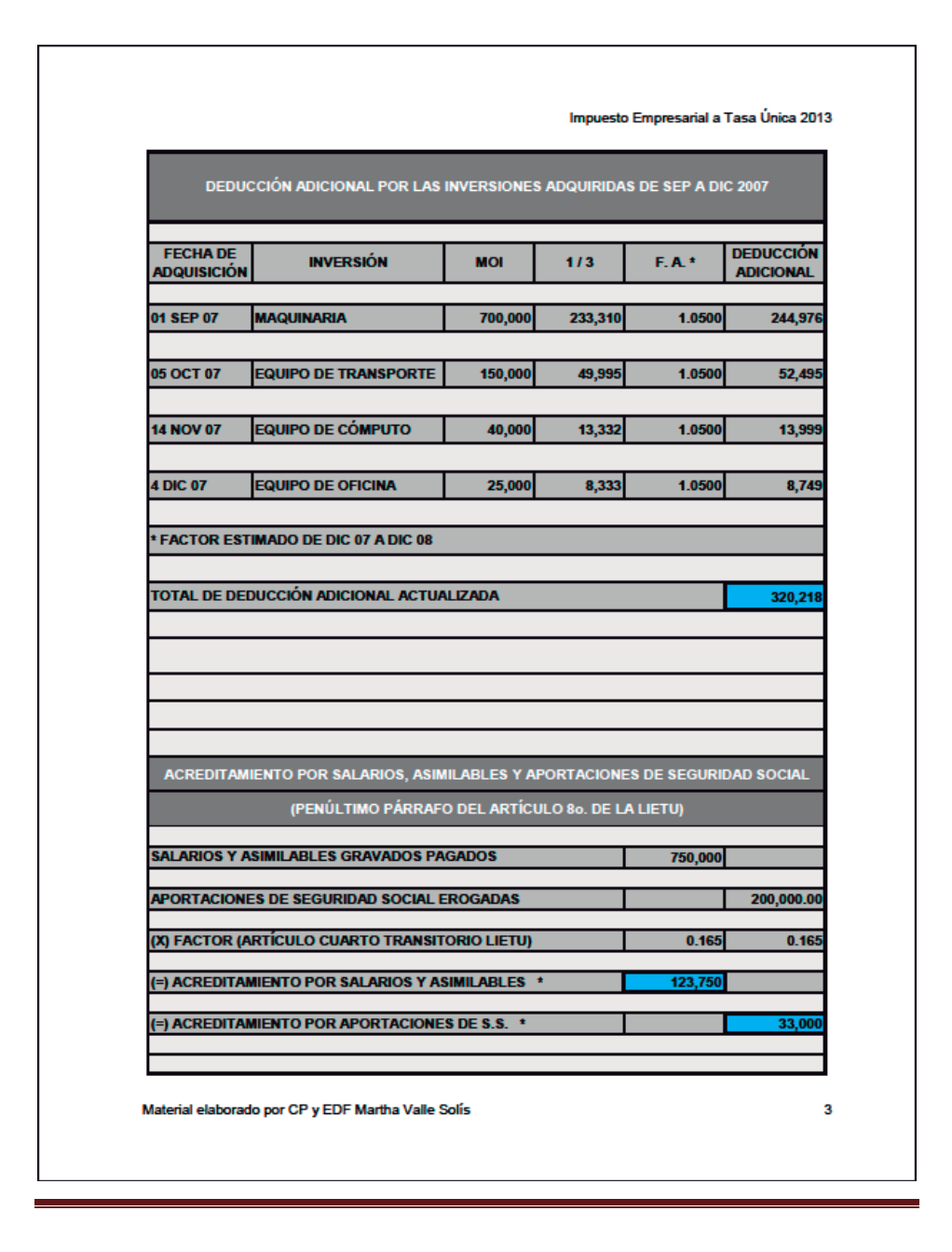

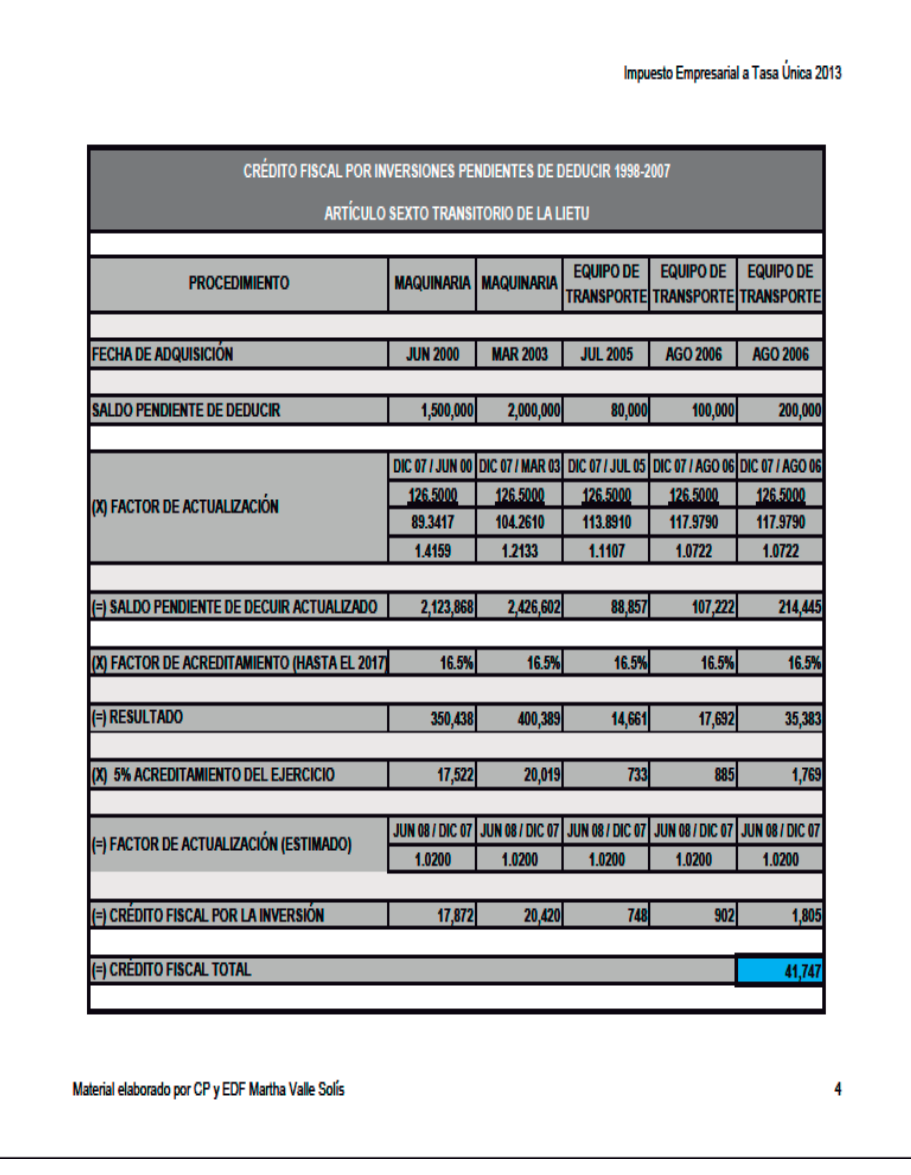

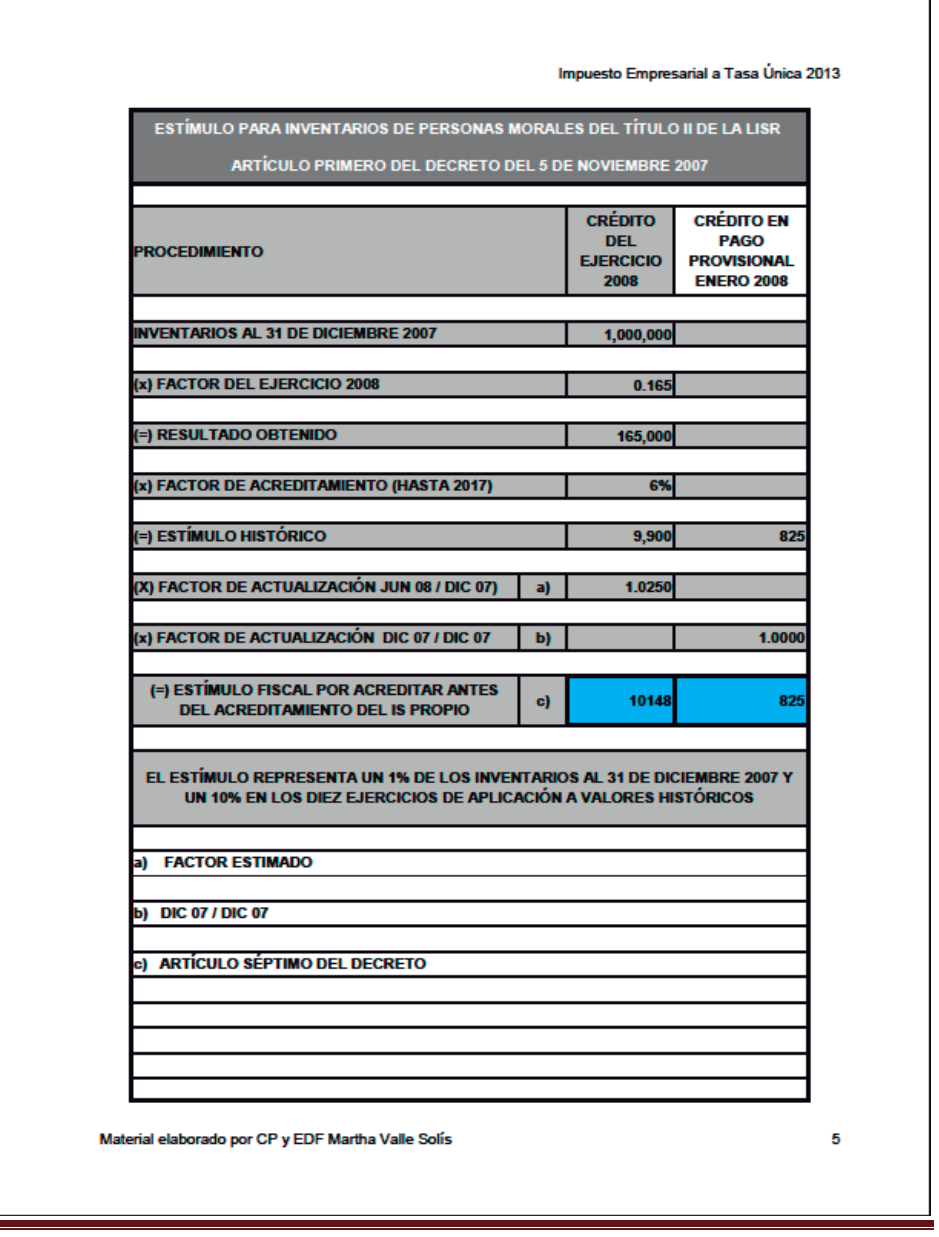

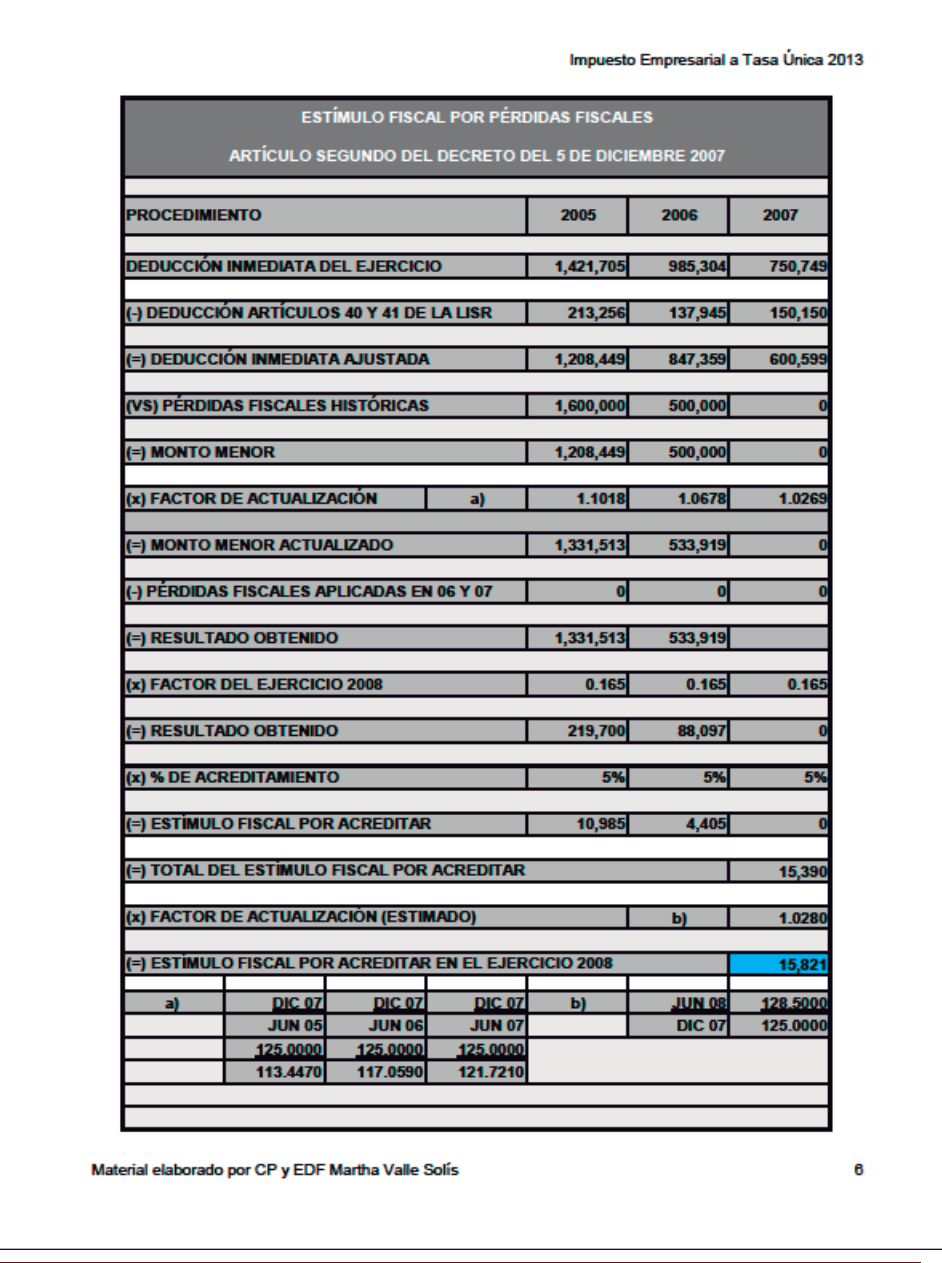

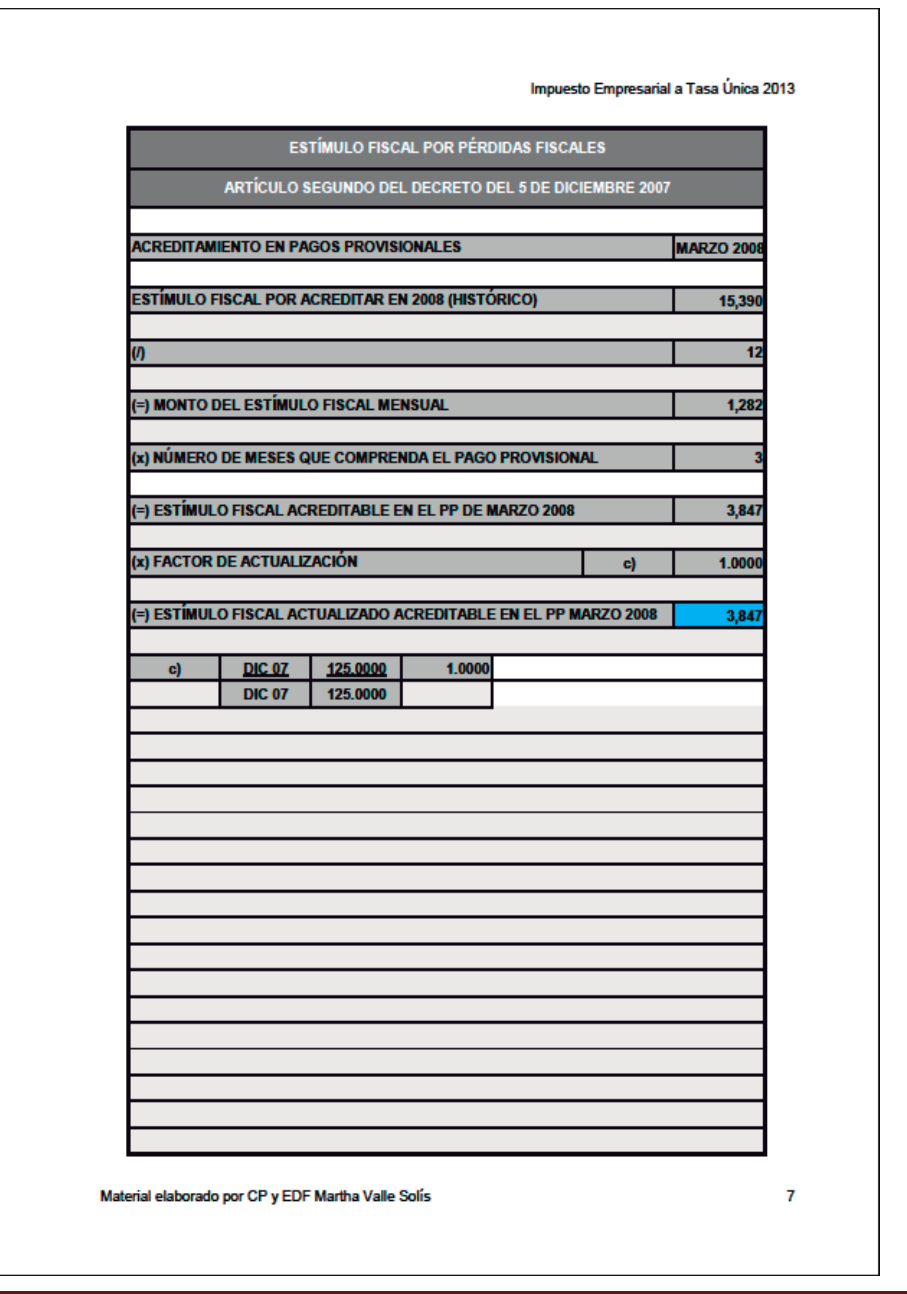

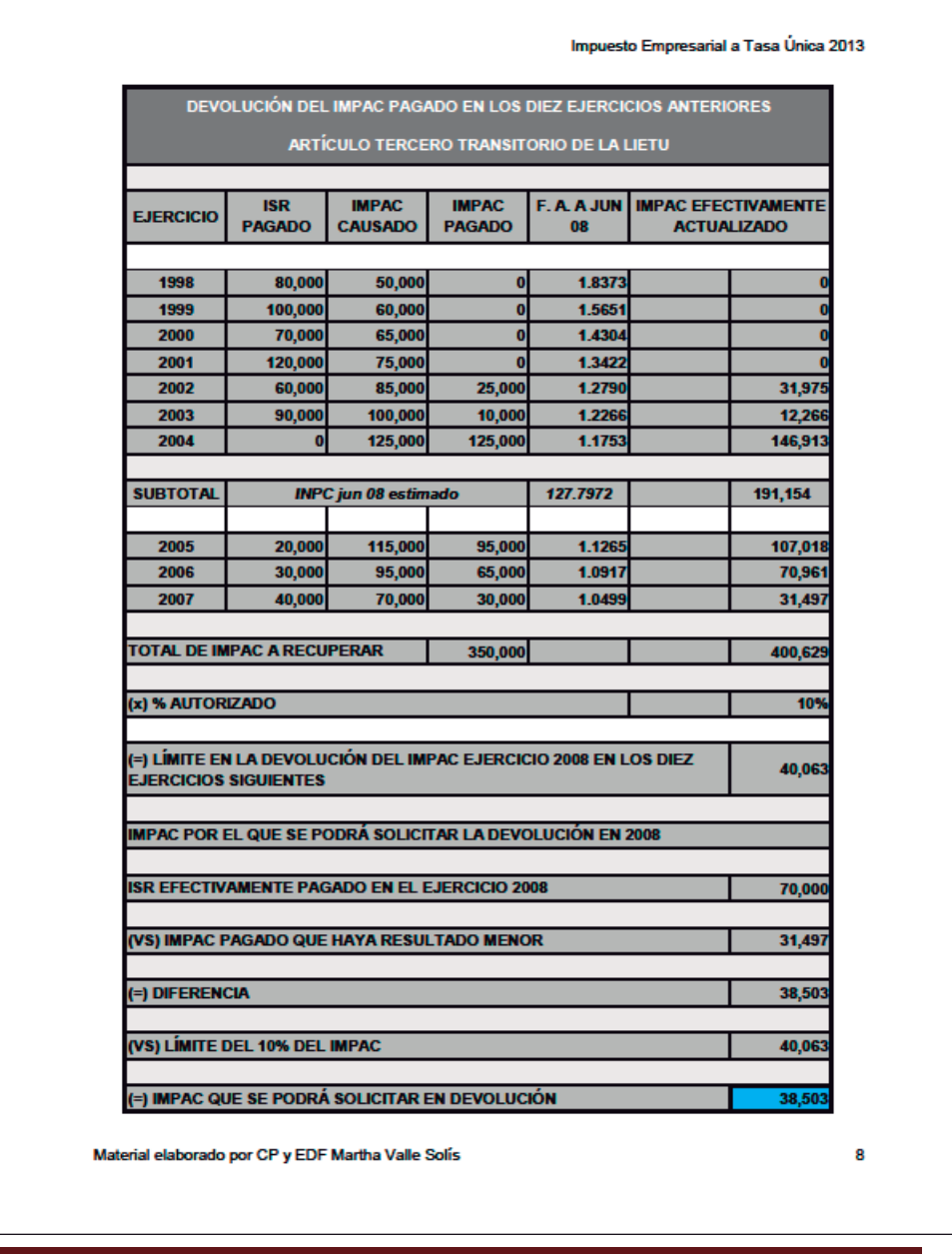

### **Propuesta de Solución o Mejora**

Derivado de los procesos existentes para la determinación de la base gravable del IETU, comenzamos por diseñar la solución del sistema con las bases de datos que manejábamos anteriormente (Master, Concil y Concil6), así como los estados de cuenta bancarios y el archivo final con el que determinábamos dicha base, este archivo lo nombrábamos con el mes año del periodo que estábamos trabajando

Cabe mencionar que el sistema de Bancos y el sistema contable, están hechos de acuerdo a las necesidades de la entidad y que para poder realizar los cambios necesarios para la determinación de la base siempre contamos con el apoyo del desarrollador el Ing, Raúl Lara y de la C.P. Areli Reyes (Gerente de Contabilidad e Impuestos), quienes creyeron en el proyecto y siempre me apoyaron en la parte de la programación para que el modulo de IETU fuese hoy funcional para nuestra empresa.

 Lo primero que se hicimos fue realizar un diagrama de flujo, para poder determinar los procesos que podríamos simplificar y con ello ahorrar tiempo en la determinación de la base de cálculo del IETU, a continuación se muestra el diagrama de flujo de cómo determinábamos dicha base anteriormente:

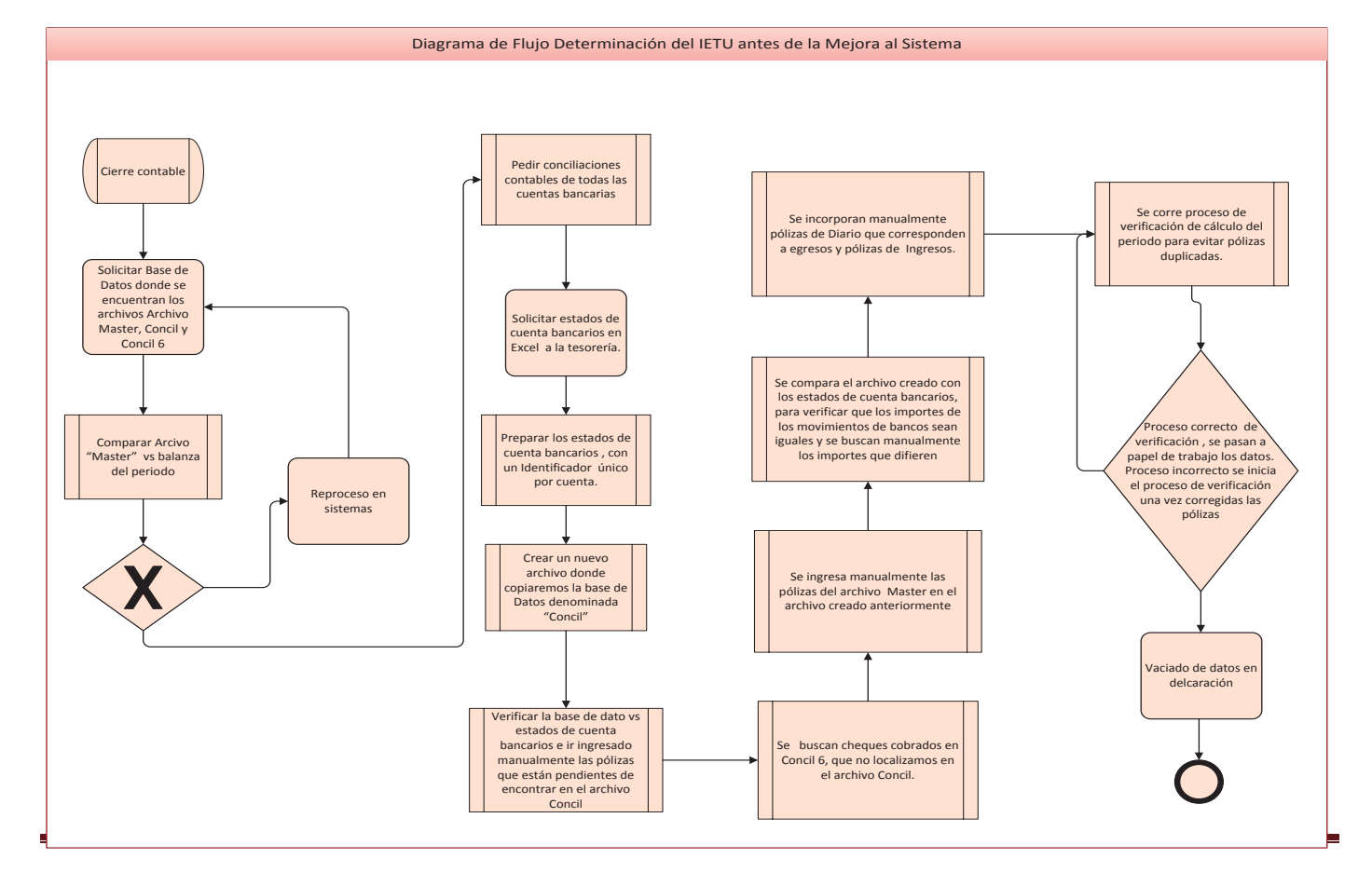

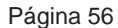

Como se puede apreciar en el diagrama anterior eran muchos los pasos que utilizábamos en la determinación de la base del IETU.

Lo que hacíamos para determinar la base del IETU era lo siguiente:

Esperábamos el cierre contable, ya cerrado el periodo, se solicitaba a sistemas los archivos concil, concil 6 y Master; el primer archivo contenía las pólizas de cheque del periodo y las transferencias. Se comparaba el archivo Master contra los movimientos de la balanza de comprobación del periodo, con este procedimiento asegurábamos que el archivo Master contemplará todos los movimientos contables del periodo, en caso de error, se solicitaba nuevamente el archivo Master.

En caso de que el proceso fuera correcto, se procedía a solicitar a los estados de cuenta bancarios en Excel al departamento de tesorería, una vez en nuestro poder procedíamos a agregar un Identificador (ID) con el cual podíamos identificar de manera rápida en que cuenta bancaria estábamos trabajando y con esto asegurábamos que podíamos organizar en una tabal dinámica movimiento por movimiento en cada cuenta bancaria.

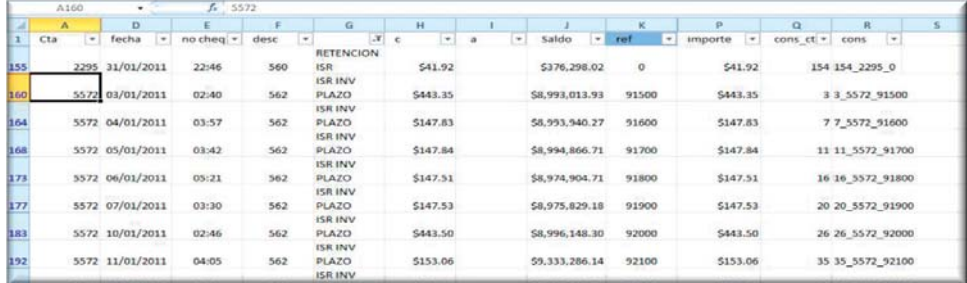

En la imagen siguiente se muestra la referencia que se insertaba manualmente para poder hacer la búsqueda con el archivo de estados de cuentas bancarias.

Anteriormente utilizábamos la función "Buscarv" de Excel para traer el dato de la posición en la que se encontraba el movimiento según el estado de cuenta.

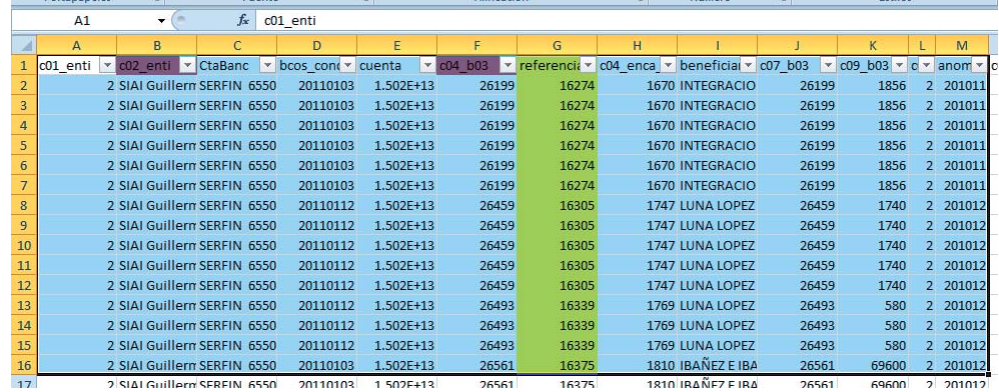

Nuestra forma de cálculo del IETU era correcta pero era susceptible de errores en la asignación de la referencia, esto por que se manejaban más de 4 cuentas bancarias en una misma institución financiera y en la práctica nos llegó a suceder que los números de cheque emitidos llegaron a coincidir con los de otra chequera en el mismo periodo, lo que hacía que cuando dábamos la instrucción de buscar en Excel, ésta diera como resultado error, dando lugar a un proceso de realizará un proceso de revisión física de los documentos para corroborar los datos asignados a la referencia.

Tomando en cuenta los errores de los procesos anteriores decidimos que lo primero por hacer era que el sistema de bancos pudiera identificar los movimientos del estado de cuenta bancario; de esta manera realizaríamos la conciliación bancaria de manera sistematizada y reduciendo los tiempos de conciliación, así como los errores en la asignación de las referencias.

El sistema de Bancos es el programa donde se emiten los cheques y se autorizan las transferencias, los cheques se emitían con firma digital en chequeras especiales, guardando los datos de cuando se imprimió el documento, cuando y quien recibió el cheque. Este programa solo se utilizaba para guardad los datos de entrega y elaboración y no tenía otra función, esto nos hacia trabajar muchas horas para poder conciliar las cuentas bancarias por lo que se procedió a revisar que el sistema realizara la conciliación, ya que al realizar la conciliación de manera automática evitamos errores y ahorramos tiempos en el proceso para realizar la conciliación bancaria y en la determinación del IETU, misma que es del 80% al 90% del trabajo que realizamos en la determinación de la base.

Tomando como base la conciliación bancaria, fue que se empezó con el área de sistemas en la importación de los estados de cuenta bancarios y que el sistema de bancos buscase la referencia que por default el sistema de BANCOS hacía con los cheques (el sistema pregunta el número de cheque del talonario antes imprimir y es la referencia a buscar), o la referencia que copiábamos del estado de cuenta bancario para las transferencias y las inversiones, incluyendo dentro del sistema de bancos la fecha de cobro de las operaciones en la pantalla de movimientos operados tal y como se puede apreciar en la siguiente imagen.

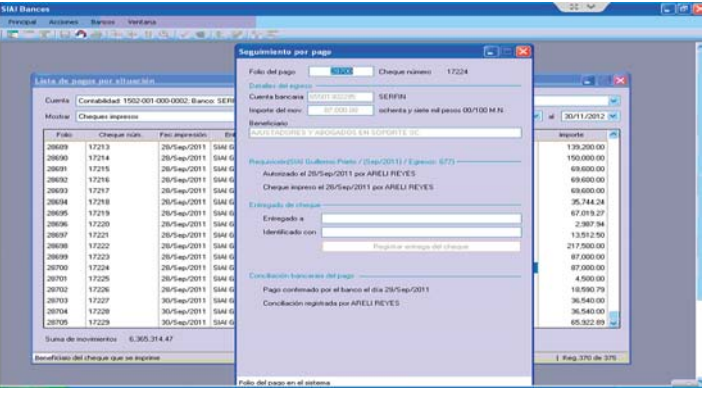

Se logró subir los estados de cuenta bancarios a nuestro sistema de bancos permitiendo hacer de este modo la conciliación bancaria en el sistema y agregando la fecha de cobro reportada por el banco en nuestros egresos e ingresos.

Con la identificación de los registros contables y con la finalidad de disminuir las operaciones fuera del sistema, se consideró necesario cambiar el método de contabilizar, comenzando por registrar las requisiciones de pago en el sistema contable como egreso.

Los egresos los catalogamos en dos, los egresos por cheques y los egresos por transferencias electrónicas de fondos. El sistema de bancos busca dentro del sistema contable que la cuenta de pago tenga la naturaleza de movimiento bancario; encontrado éste, el sistema de bancos la relaciona dentro de la pantalla de movimientos sin asignar; ya en esta pantalla momento se podía emitir un cheque o una transferencia, dependiendo del registro contable. De esta forma podíamos asegurarnos de que todos los movimientos se tuvieran registrados en contabilidad y no faltase ningún registro.

Como se aprecia en el diagrama siguiente, el realizar la conciliación bancaria en el sistema de bancos nos permite identificar de una manera precisa los ingresos y egresos cobrados que son base del IETU.

Y reduce los tiempos de cálculo

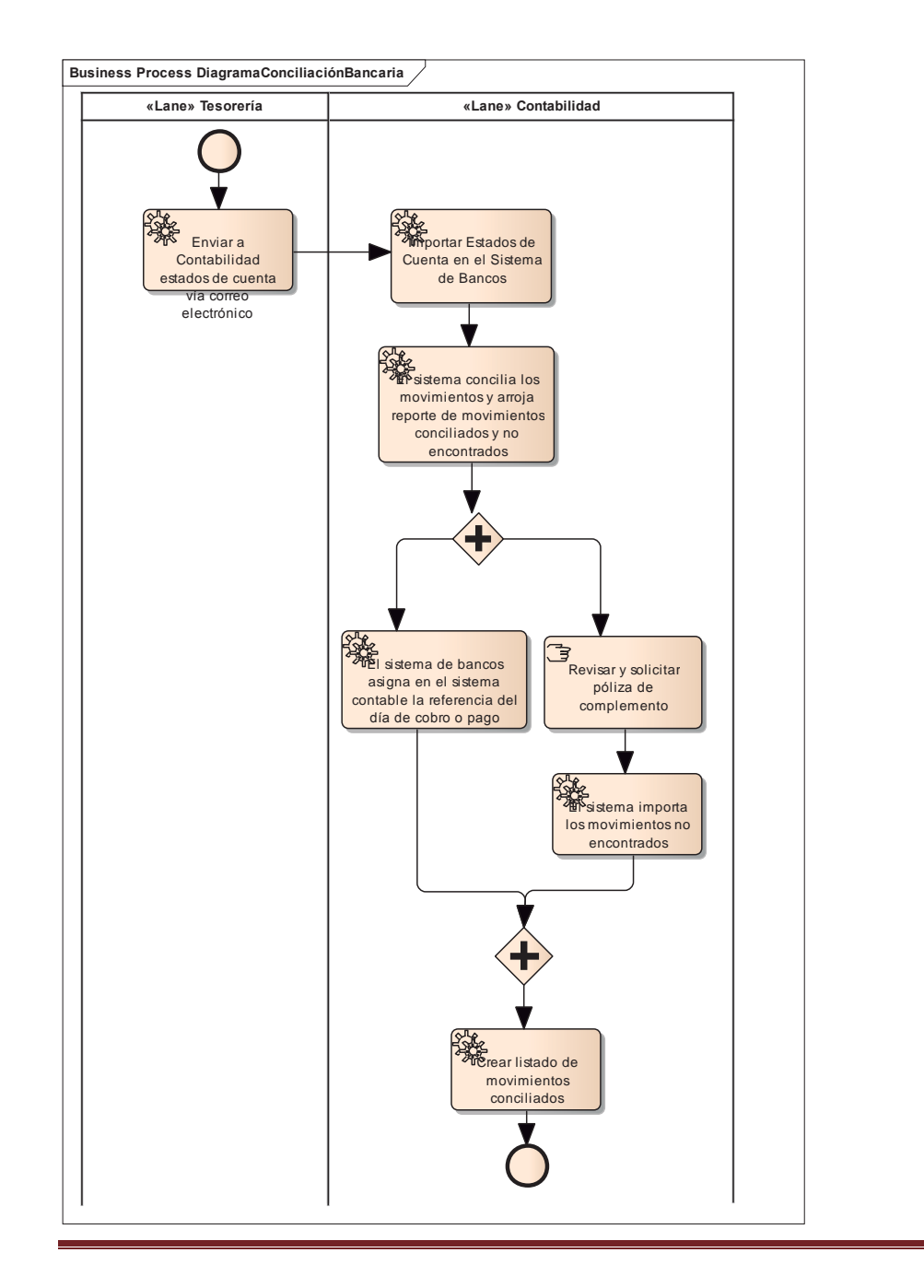

A continuación se muestra el Diagrama de Flujo del sistema de IETU

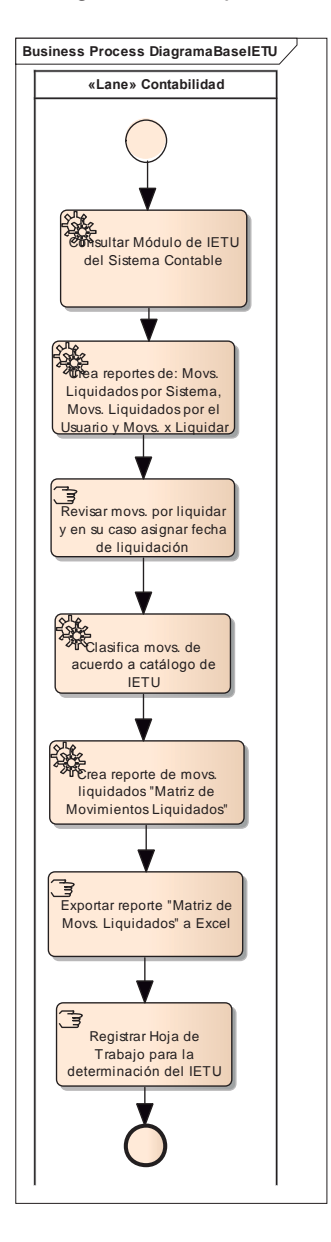

Una vez unificado el proceso para emitir los pagos, verificamos que los sistemas compartieran la misma información, se determinó en utilizar la conciliación de bancos, para poder obtener la fecha exacta de los ingresos y egresos registrados en Bancos, de esta manera obtendríamos una mayor certeza para la determinación de la base del IETU, sin tener que llevar un doble control o registro de las operaciones, que nos obligaba a llevar la determinación del IETU.

Con esta conciliación ya teníamos avanzada una gran parte del trabajo, ahora venía la parte de reconocer en contabilidad los movimientos que el sistema de bancos tenía confirmados efectivamente cobrado o efectivamente pagado; esto lo logramos hacer mediante la pantalla en el sistema contable, la cual llamamos "Lista de movimientos liquidados"

Una vez que pudimos identificar los movimientos y comparar que las fechas que aparecían de confirmación de los movimientos bancarios coincidían con las marcas realizadas en el sistema contable tal y como podemos apreciar en la siguiente imagen, es que se procedió con la liberación parcial del sistema.

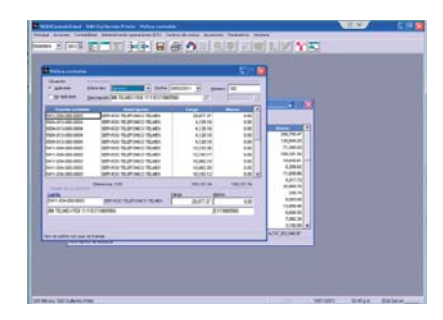

La imagen nos muestra en el recuadro sombreado en color gris la fecha en que se reconoció el movimiento como pagado en el sistema de bancos después de efectuar la conciliación

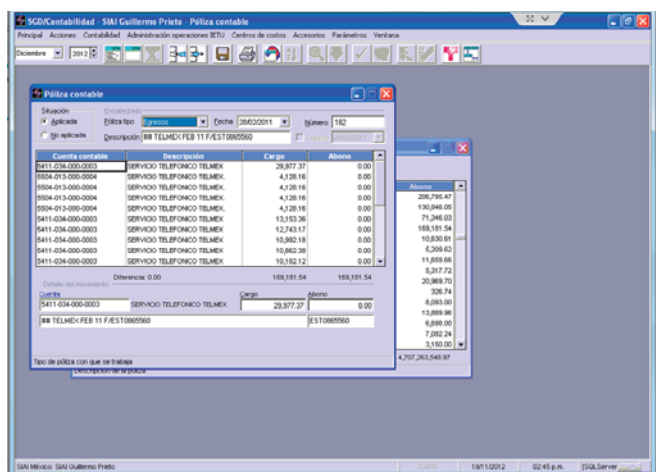

La siguiente imagen nos muestra la fecha en que el sistema de bancos reconoció el pago en los estados de cuenta.

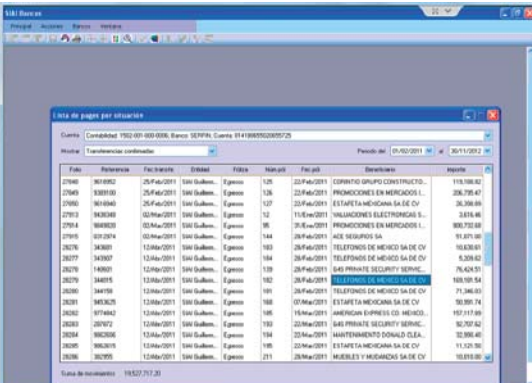

Tal y como se muestra en las imágenes anteriores ya tenemos identificado en los dos sistemas las fechas de cobro y pago de los movimientos relacionados con desembolso y entrada de efectivo.

Verificadas las bases de datos de Bancos y del sistema contable se procedió a liberar la primer parte del módulo de IETU.

### **Clasificación de cuentas contables para IETU**

Ya con esta pantalla podíamos visualizar los movimientos contables que formarían parte de la base del IETU, pero aún nos faltaba identificar el tipo de ingreso y deducción que formarían parte integrante, por lo que creamos un catálogo de conceptos para IETU mismo que presento a continuación:

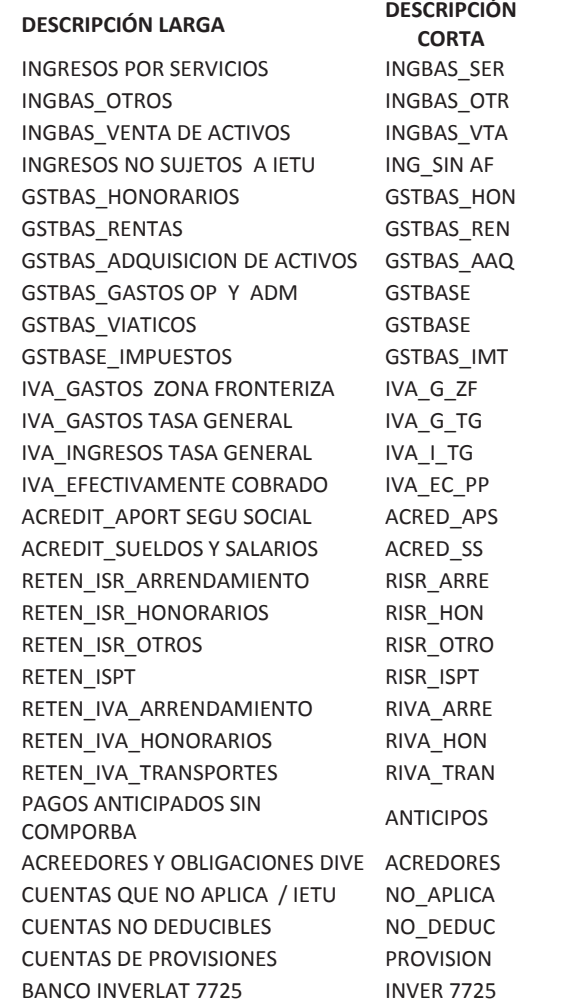

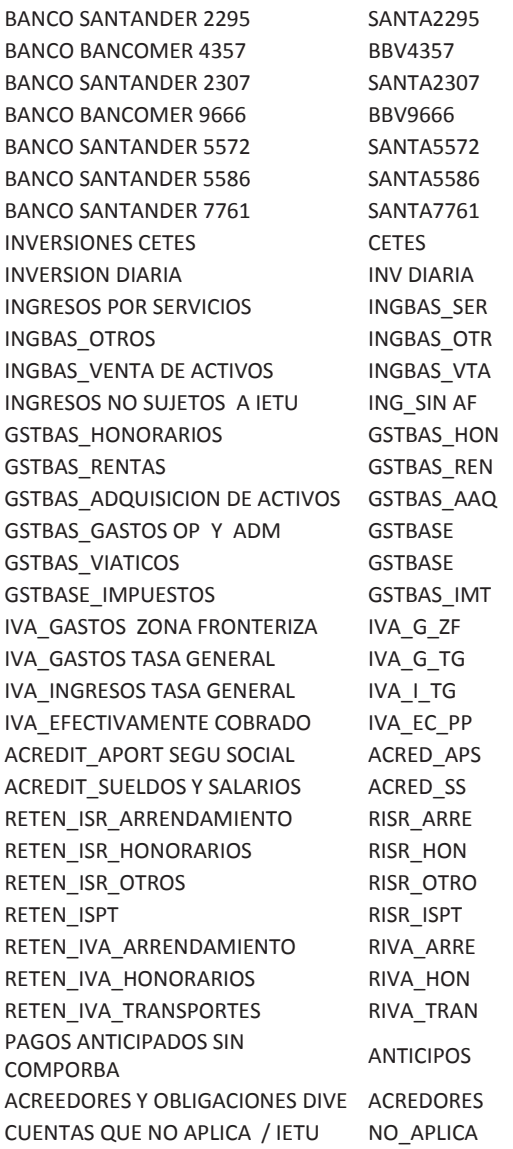

Este catalogó lo realizamos tomando en consideración también las bases del Impuesto al valor Agregado (IVA), y así poder tener datos que nos permitieran poder comparar las dos bases de los impuestos ya que son similares en actos gravados y en los momentos de causación de los mismos, que es cuando se cobran o pagan las contraprestaciones.

A continuación muestro la pantalla de "Clasificación de cuentas contables para IETU"

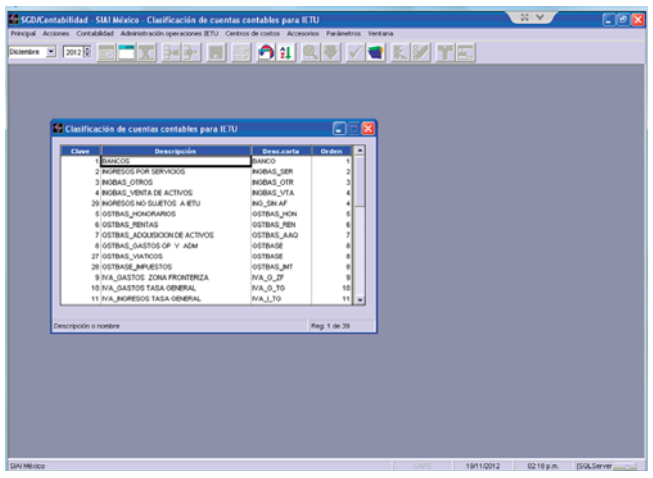

Creamos una nueva pantalla la cual denominamos "Registro de clasificación de cuentas contables para IETU", la cual ligada con el catálogo de cuentas dio como resultados los siguientes beneficios:

- 1. Poder amarrar las bases de IETU e IVA
- 2. Tener un amarre de las retenciones pagadas de ISR
- 3. Poder establecer los movimientos que por la naturaleza de las cuentas no se consideran para el cálculo del IETU

Ya con la pantalla de registro de cuentas contables para IETU y la de Clasificación de cuentas contables para IETU, fue que se creó un menú dentro del sistema contable el cual denominamos "Administración de Operaciones de IETU", en este módulo se agruparon las dos primeras y agregamos 3 nuevas de donde se obtiene la información para la determinación de la base del IETU, las cinco pantallas son las siguientes:

- Registro de clasificación de cuentas contables para IETU
- Clasificación de cuentas contables para IETU
- Matriz de movimientos liquidados.
- Lista de movimientos liquidados
- Control anual de pólizas liquidadas.

La siguiente imagen nos muestra el modulo que utilizamos dentro del sistema contable.

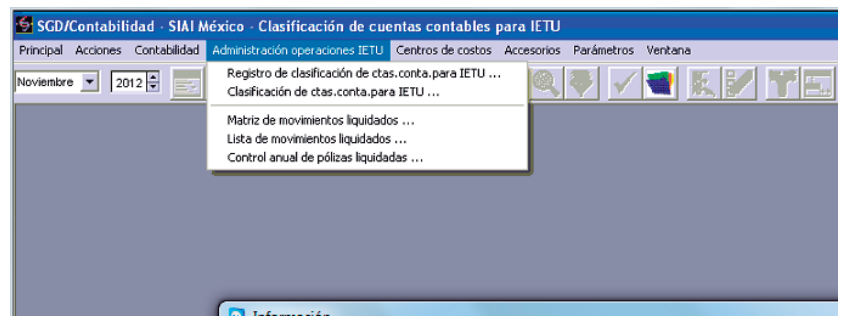

#### **Matriz de Movimientos Liquidados**

En esta pantalla encontramos los movimientos de ingresos y egresos que aparecen cobrados y pagados de acuerdo al sistema de Bancos, con su respectivo concepto de IETU, por lo que la información para la determinación de la base del impuesto, ya es más confiable y disminuimos los errores en la manipulación de las bases de datos.

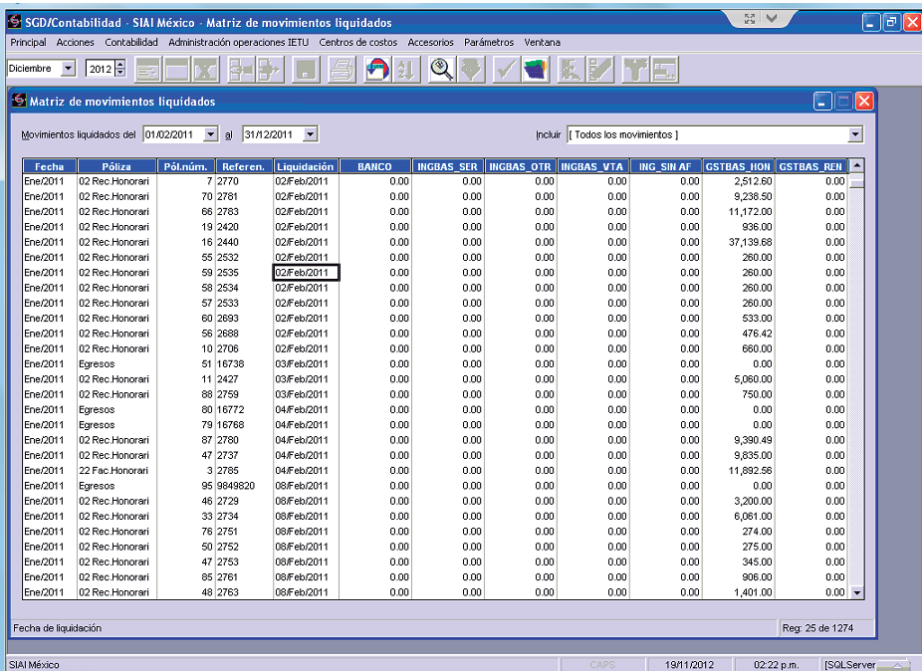

Como se puede apreciar en la imagen anterior, el sistema nos muestra la fecha de la póliza contablemente, el tipo de póliza, el número de la póliza, la fecha de cobro o fecha de liquidación como la llamaremos de aquí en adelante y el importe que corresponde a cada concepto asignado en el módulo de clasificación cuentas contables para IETU.

Esta pantalla cuenta con filtros que nos muestran la información de los movimientos que necesitamos por fecha de liquidación; así como la visualización de los movimientos liquidados por el sistema, los liquidados por el usuario y los que no están pendientes de liquidación.

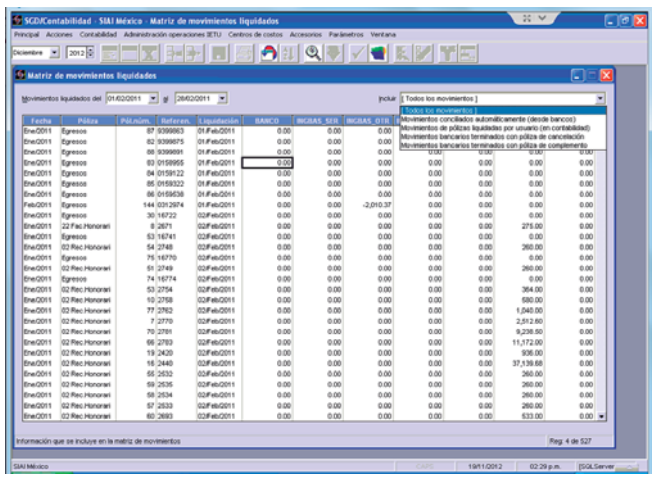

#### **Listado de movimientos liquidados**

En esta pantalla podemos ver la descripción de las pólizas contables que se toman en consideración para determinar la base del IETU , esta pantalla muestra el importe del pago, incluyendo el IVA éste importe no es el que se considera para determinación de la base del IETU, pero si nos sirve para la comparación de bases con el sistema de Bancos y para poder ver el beneficiario de los egresos y los conceptos utilizados en la póliza contable, reduciendo la revisión física de los documentos soporte.

Como se comentó anteriormente también se puede indicar por parte del usuario dentro de las pólizas de Diario e Ingreso la fecha en que se consideraran pagadas o se tomaran en cuenta para IETU de acuerdo a los criterios utilizados, pero aún no termina nuestra tarea, ya que esta pantalla sólo nos permite ver por periodos y por beneficiario.

A continuación se muestra la imagen de la información que esta pantalla nos presenta.
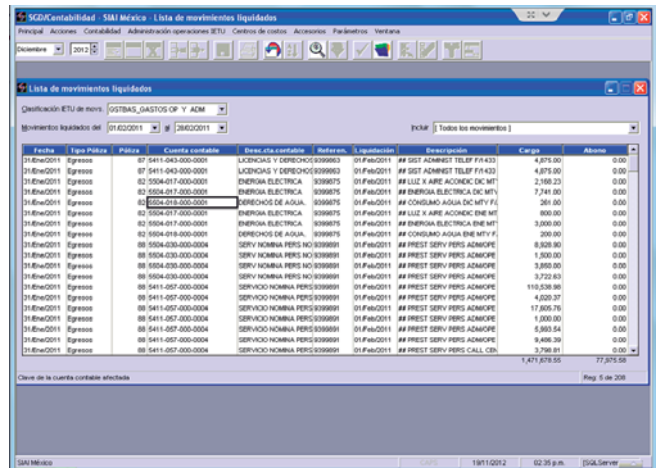

Al apreciar esta imagen que nos muestra el reporte de movimiento liquidados en bancos; podemos observar el detalle de los movimientos, el beneficiario y el importe total, pero por cada definición del catálogo de IETU, con lo cual podemos integrar un auxiliar por cada concepto y por fecha.

Todo el trabajo desarrollado nos permite tener el control y la seguridad de que los elementos considerados dentro del cálculo del IETU son los correspondientes al periodo de cálculo y nos permite reducir los errores humanos y tener una mayor certeza en la determinación de la base.

Así mismo estamos en la espera de mayor asignación de recursos para poder continuar con el desarrollo del sistema agregando el modulo que acreditamientos por salarios y previsión social el cual sustraerá la información del sistema de Nóminas. Además de las pantallas que nos permitan la captura manual y el guardado de los datos de los acreditamientos de deducciones mayores a los ingresos, ISR Acreditable e IETU pagado con la finalidad de que los sistemas contengan toda la información y nos sirvan de papel de trabajo, para el llenado de los formularios.

## **CONCLUSIONES**

Podemos concluir que el diseño y desarrollo del sistema nos ha permitido ahorros considerables en tiempo de cálculo y costos financieros para la entidad, relacionados con el pago del el IETU.

Cabe mencionar que con la implementación del sistema, el personal del área fiscal de la empresa está en posibilidad de realizar el cálculo de la base del IETU y la conciliación bancaria en cualquier momento, lo que permite llevar un control exacto de las operaciones relacionadas con el mencionado impuesto, con la oportunidad que se requiere para la toma de decisiones.

Si bien el sistema está terminado en la parte de determinación de la base del IETU y nos da una gran certeza respecto de su cálculo, es importante mencionar que estamos actualmente desarrollando las plantillas de crédito y acreditamientos, así como de los estímulos fiscales necesarias para la determinación del impuesto a pagar, con lo cual se pretende que el sistema realice el cálculo del IETU en su totalidad, reduciendo errores de captura de dichos conceptos así como de sus actualizaciones.

También es importante dejar manifiesto que el uso adecuado de las Tecnologías de la Información es indispensable para mejorar la calidad de los servicios prestados y de la vida laboral de las personas que trabajamos en el área contable y fiscal, puesto que con el sistema tecnológico diseñado e implementado en este proyecto se robustece el control interno y se logra la correcta determinación del IETU.

Es importante puntualizar que el diseño e implementación del sistema objeto del presente trabajo no quedará sólo en su liberación, ya que son necesarias sus

actualizaciones derivadas de posibles cambios de ley del IETU o de mejores prácticas contables, con lo que contribuiremos a mejorar los procesos y el ahorro de dinero de las compañías, evitando descapitalizaciones por pagos improcedentes y cargas financieras por presentación extemporánea.

Finalmente quiero manifestar que en la elaboración del sistema para optimizar el pago del IETU, ha sido un gran experiencia dentro de mi desarrollo profesional al conjugar los conocimientos adquiridos durante mi formación académica con las necesidades reales de una organización.

## **FUENTES DE INFORMACIÓN**

- GARZA, Sergio Francisco de la., Derecho Financiero Mexicano. Ed Porrúa, 1999.
- JIMÉNEZ GONZÁLEZ, Antonio, Lecciones de Derecho Tributario. Ed. Ecafsa, 1998.
- Ley del Impuesto Empresarial a Tasa Única.  $\bullet$
- VALLE SOLIS, Martha Angelina, Material de Diplomado de Impuestos elaborado.
- El Impuesto Empresarial Tasa única: "un Diagnostico a tres años de su implementación",  $\bullet$ SHCP; México, Junio 30, 2011*, http://www.shcp.gob.mx/INGRESOS/Paginas/ietu.aspx*